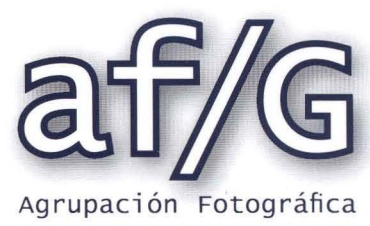

G U A D A L A J A R A **Septiembre 2009** 

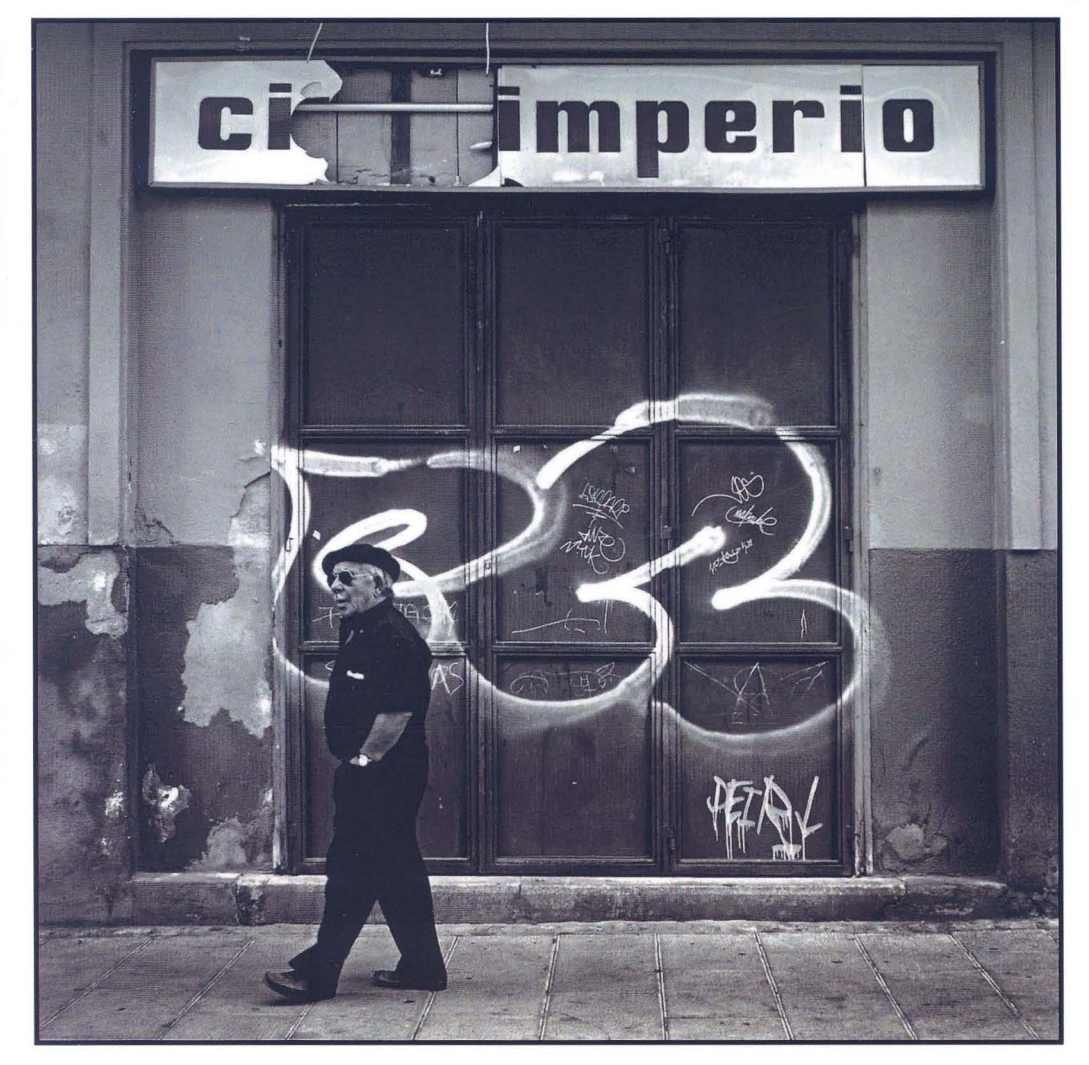

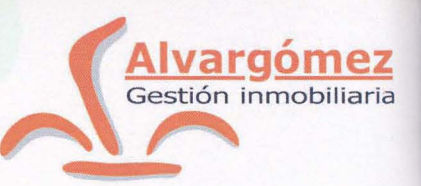

### **UNIFAMILIARES EN MARCHAMALO**

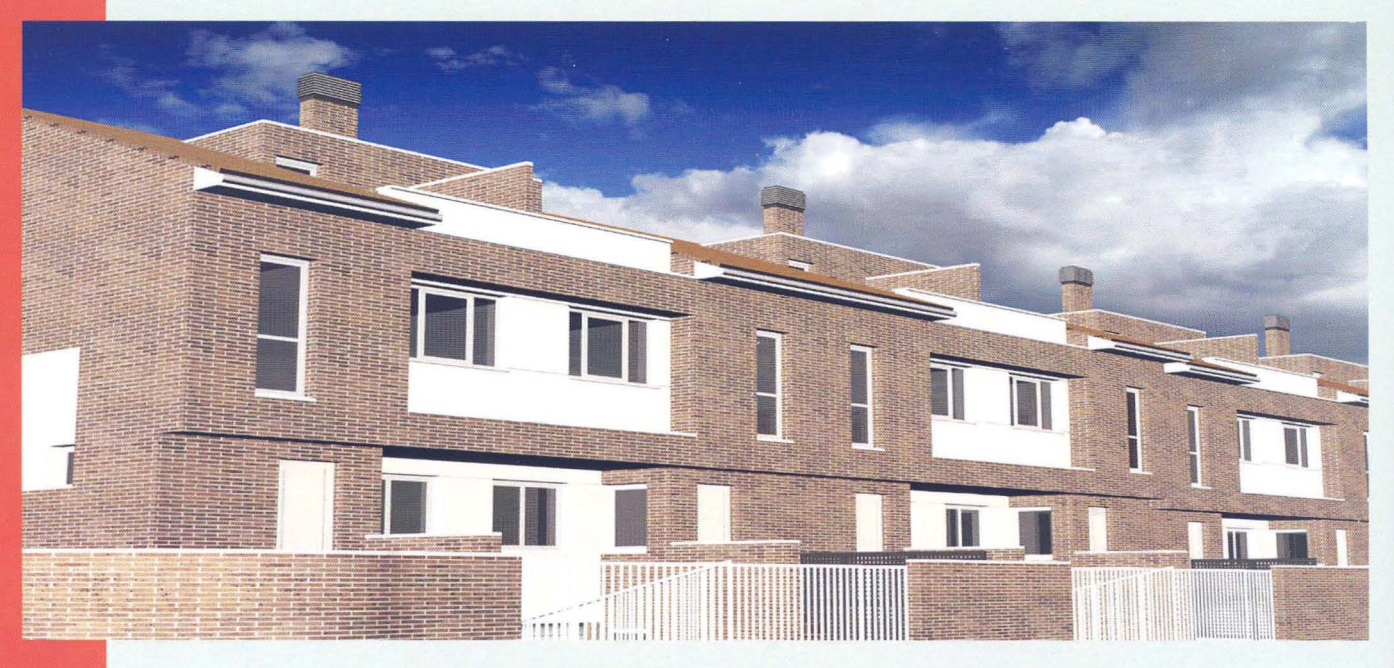

**VIVIENDAS DE 4 DORMITORIOS CON PARCELA, EXCELENTES CALIDADES Y LO MEJOR DE TODO EL PRECIO** 

### **¡¡VEN A VERLOS!! LLAMA AL 949247092**

C/ Montemar, 1.19001. Guadalajara.Tfno.:949247092 comercial@proyectoalvargomez.com

# -Sumario-

- 
- 
- **Reportaje** 8 Reportaje<br>" Il Rally Fotográfico Ciudad de Guadalajara "<br>Actualidad
	- -
	- Objetivo<br>Hayedo de Tejera Negra
		-
	- 00::: **Concursos sociales 29** 
		-
	- **Sala de exposiciones 33**
	- **Fécnica fotográfica 35**<br>Ajuste de Color en modo LAB
	- Fotografías y fotografos: 1961<br>Porfolio
		-
		-
		- **Apuntes de Historia** 49
			-

 $3 - af/G$ 

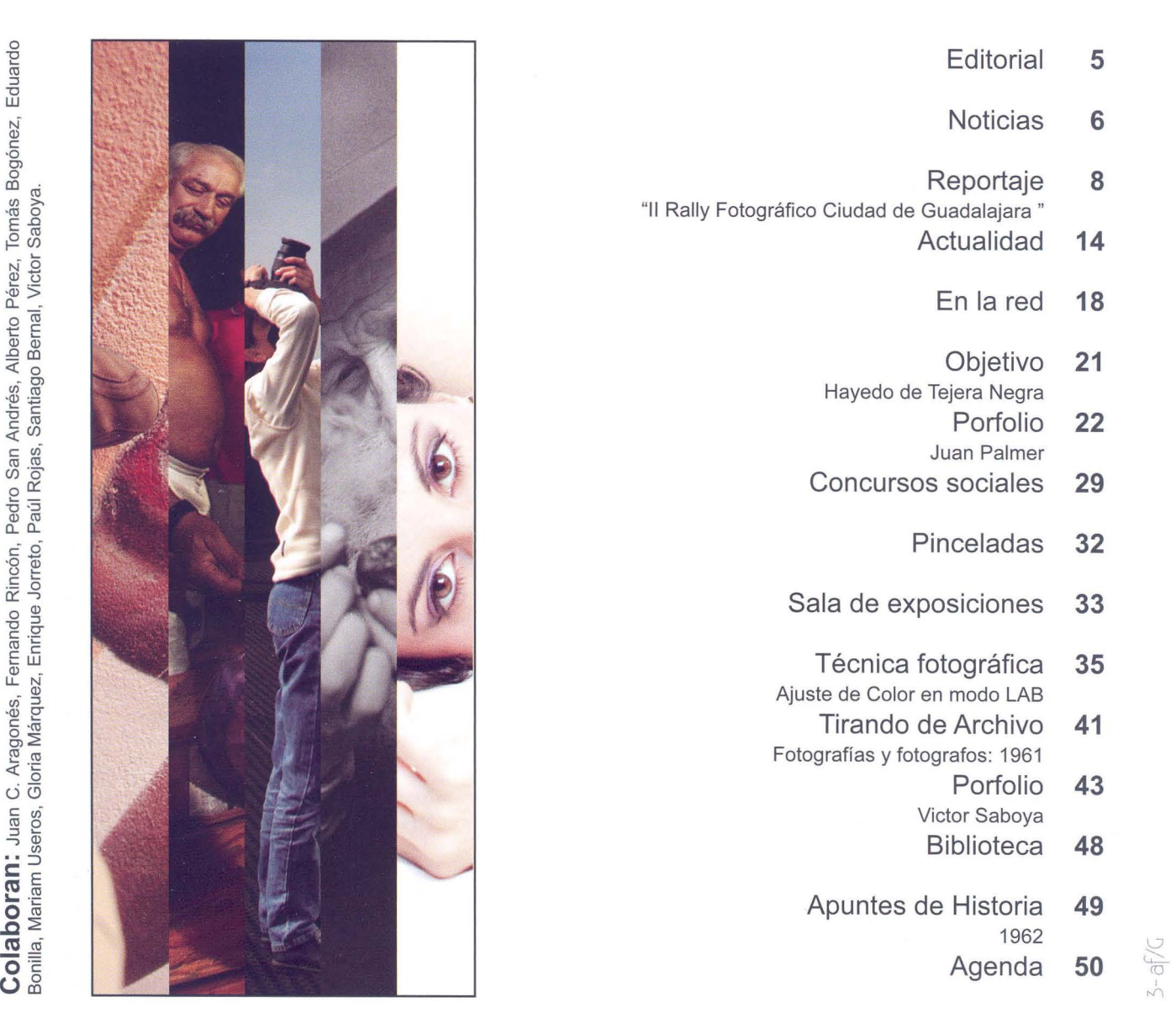

o Edua Ñ -o Ol ~ erto<br>ernal **-ca**   $P$   $\alpha$  $\frac{1}{2}$ ando<br> **irique** Ee<br>Li  $\circ$   $\overline{\circ}$  $\cdot$  5 c:: E ca ro

Organismos y empresas que colaboran actualmente con la Agrupación Fotográfica de Guadalajara

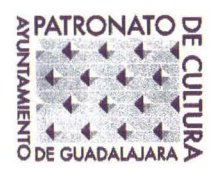

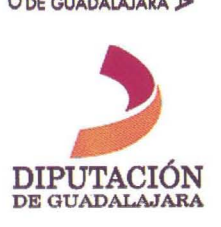

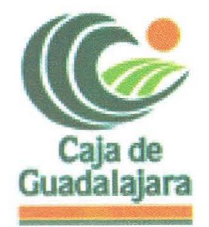

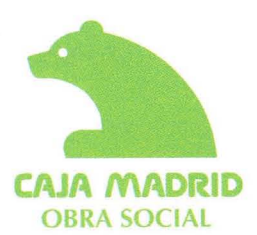

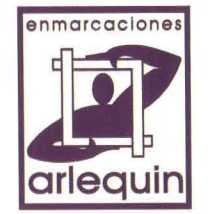

4-Créditos

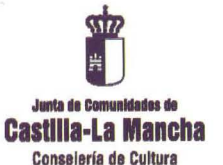

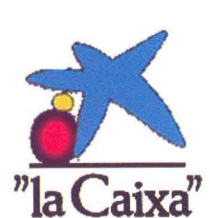

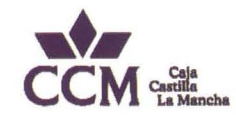

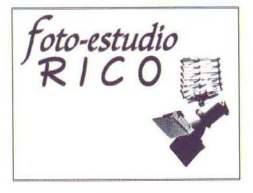

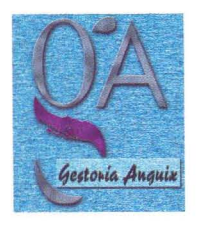

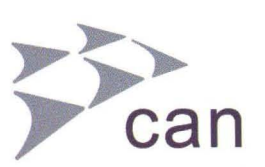

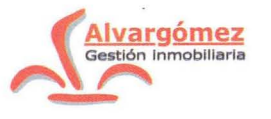

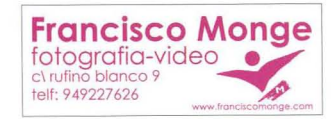

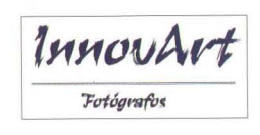

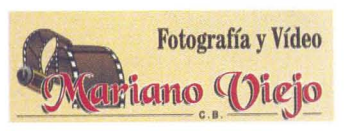

**Nacho Abascal** 

SI ESTAS INTERESADO EN ANUNCIARTE EN NUESTRO BOLETÍN PONTE EN CONTACTO CON NOSOTROS

### **Edita:**

Agrupación Fotográfica de Guadalajara Sociedad inscrita en el registro de asociaciones con el nº 4501 C.I.F.: G-19019421 CI Atienza, 4. (Centro San José) 19001 Guadalajara Apdo. de Correos, 29. 19080. Guadalajara Web: www.afgu.org e-mail: agrupacion@afgu.org Miembro de la Confederación Española de Fotografia. Premio Nacional de Fotografia 1995 Deposito Legal: GU. 20-1987

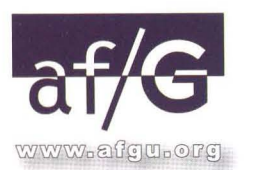

### **Junta Directiva:**

Juan C. Aragonés, Pedro San Andrés, Alberto Pérez, Mariam Useros, Fernando Rincón, Gloria Márquez, Eduardo Bonilla, Encarnación Reyes, Pedro Sigüenza, Antonio Andrés, M<sup>a</sup> Jesús Abad, Antonio Márquez **Colaboran:** 

Enrique Jorreto, Enrique Mata, Plácido del Amo, Mirian M. Salaices y Paúl Rojas

> **Publicación periódica cuatrimestral**

> > **Imprime:**  Graficas Minaya

**Foto portada:**  Gemma Minguez Pastor

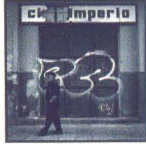

## Fditoria

Este próximo cuatrimestre tendremos -como últimamente es costumbre- muchas actividades programadas. Quiero aquí destacar los talleres y cursos de fotografía que se van a dar, aunque esta vez me gustaría recomendar dos de ellos debido fundamentalmente a sus autores y a la temática a impartir. Se tratan del Taller de Gabriel Brau -premio nacional de fotografia- y el de Tino Soriano -fotógrafo de Nacional Geographic y que cuenta con numerosos premios en su haber-.

Quiero también resaltar de esta programación la nueva edición del porfolio que hemos titulado "Muéstrate". Esta actividad creemos que es una de las que necesitábamos para ir cubriendo -poco a poco- todos los ámbitos del fotógrafo aficionado.

Esta última novedad en cuanto a actividades nos ha resultado ideal para rellenar ese aspecto básico en el fotógrafo, buscando que nuestros socios vayan más allá con su trabajo, que se hagan avezados para mostrarse como autores capaces de desarrollar un proyecto y que sepan expresar su forma de ver y sentir a través de sus cámaras.

Sabemos que es una actividad "dificil", pero desde aqui queremos animar a todos a intentar realizar un trabajo que sea de suficiente calidad para poder presentarlo públicamente.

Y por último quiero resaltar la exposición que el próximo diez de septiembre se inaugurará en la Sala Azul del Palacio del Infantado. Esta es otra oportunidad que los socios han tenido, ésta vez para ver expuesto su trabajo en una de las mejores salas de exposición de Guadalajara.

Cuando esta junta directiva inició su andadura, una de sus preocupaciones era ir realizando actividades que llenaran todas las necesidades según la variedad de socios que componen nuestra Agrupación: los que empiezan, los que dan esos primeros pasos después del aprendizaje, los que poco a poco se destacan, los que progresan, los que ya están consolidados, etc., y creemos que estas dos últimas actividades citadas son un paso más para lograr nuestro objetivo.

Juzh Carlos Aragonés

**-Foto ..** *estudío* **Jk** *J* **e o** [T-3 ~# *Carlos Rico Mena fotografia profesional* 

Avenida de Burgos 7-0 Local Izquierdo Guadalajara 19005

*(l!parcamientos antiguos muCticines)* 

#### **Teléf. y Fax 949 23 02 06**

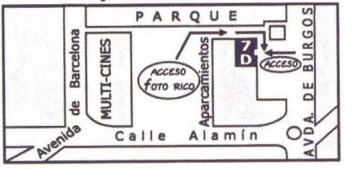

*fotografta profisíona/* 

Reportajes en foto y vídeo Bodas, Bautizos, comuniones Foto DNl Servicio de revelado Retoque Digital Á lbumes y marcos Á lbumes fotográficos: www.hofmann.es Código: 540087 \.J

 $\overline{\sigma}$  $\overline{M}$ 

### Noticias

### **CONCURSOS**

Este último trimestre hemos organizado dos Concursos, uno de ellos con gran tradición dentro de nuestra concursística provincial (Concurso Aniversario af/G) y el otro que año tras año va ganando importancia llegando este 2009 a su cuarta edición con una gran participación y acogida entre los aficíonados de Guadalajara (Memorial Luis Solano)

Estos son los premiados en los distintos concursos:

54 Concurso Aniversario af/G: Primer Premio: Jorge Monge Cascales. Segundo Premio: Enrique Mata García. Tercer Premio: José Ramón Luna de la Ossa

IV Memorial Luis Solano Montesinos: Primer Premio: Fernando Rivero Medina. Segundo Premio: José María Campanero. Tercer Premio: Adolfo Díez García

### **CURSOS Y TALLERES**

Gran acogida han tenido dos de los cursos programados: el curso de iniciación a la fotografía y el taller de fotografía nocturna, con un lleno total en ambos.

Destacar sobre todo, por novedoso, el taller de fotografía nocturna impartido por Carlos Serrano durante el último fin de semana de mayo, ya que pudimos no sólo aprender las técnicas de ésta modalidad de fotografía sino que compartimos grandes momentos de amistad realizando fotografías hasta las 5 de la madrugada durante todo el fin de semana.

### **MARATÓN DE LOS CUENTOS**

Como todos los años la af/G colabora con los organizadores del Maratón de los Cuentos, cubriendo todos los actos, no sólo las fotografías de los contadores en el maratón propiamente dicho sino de todos los participantes en el resto de actos organizados alrededor del mismo.

Al igual que el año anterior, éste ha tenido muy buena acogida por parte de los socios participando en todos los actos organizados en Guadalajara capital, un total de 36 fotógrafos socios y amigos han sido los encargados de realizar cerca de 2500 fotografías. Desde aquí la af/G quiere agradecerles su participación activa y totalmente voluntaria en este evento tan importante para la Ciudad.

Podréis ver todas las fotografías seleccionadas en nuestra página web: www.afgu.org, y si queréis que se os envíe alguna por correo electrónico sólo tenéis que solicitarla.

Como novedad de este año, tuvimos un puesto de información en los Jardines del Palacio del Infantado donde también se realizó una proyección de fotografías de la edición anterior del maratón 2008.

Gran éxito de visitas en las horas que tuvimos abierto el puesto, entregando un total de 1000 folletos, 400 boletines, 200 catálogos, ... , y 1000 globos para los niños, informando a todo aquél que estuvo interesado.

También, y siguiendo con la tradición implantada el año pasado, la af/G contó un cuento -a las 9h. del domingo- de acuerdo con el tema propuesto por la organización "El Sonido de la Memoria", y relacionado con la fotografía . Este año nuestra socia Mariam Useros, fue la encargada de escribir el cuento, y relatarlo, acompañándolo con fotografías mostradas a través de un álbum .

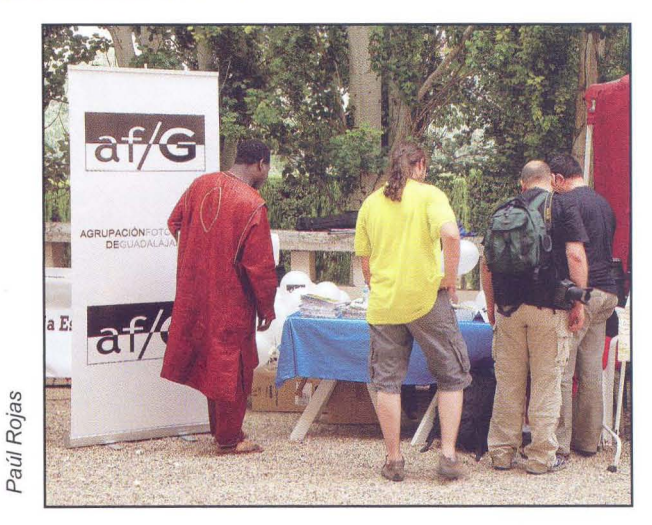

Desde aquí queremos felicitar sobre todo a Mariam, pues dejó patente su gran trabajo realizado, representando a toda la af/G.

No hay que olvidarse de todos aquellos que se han pasado horas informando y colaborando en el puesto de información, aunque muy especialmente a Mirian y Paúl, ya que han sido ellos los que han llevado todo el "peso" de esta importante labor informativa.

### **COLOQUIO EN LA** "CASA DE **GUADALAJARA"**

El pasado 5 de mayo en la Casa de Guadalajara en Madrid tuvo lugar un coloquio titulado 50 años de la Abeja de Oro a cargo de la Agrupación Fotográfica de Guadalajara, con la presencia del Presidente de Honor Santiago Bernal y el vocal de concursos Francisco López.

El coloquio con los asistentes fue sobre la vida de nuestro Concurso Nacional Abeja de Oro, ilustrado este tema con el libro recientemente publicado sobre su historia y una proyección de fotografías de dicho concurso.

### **ARCHIVO FOTOGRÁFICO DE GOÑI**

Los ciudadanos ya pueden conocer el trabajo fotográfico del que fuera amigo personal de Alfonso XIII y autor de las imágenes más singulares de los años veinte y treinta.

En un acto celebrado el pasado 26 de mayo, la Consejera de Cultura, Turismo y Artesanía de la Junta de Comunidades de Castilla-La Mancha, presentó en la Biblioteca Pública de Guadalajara, la digitalización del archivo fotográfico Goñi, que ya puede ser consultado a través de Internet (páginas web de la JCCM y de la af/G).

La Consejera, Dña. Soledad Herrero, agradeció la colaboración de la af/G -dueña del legado Goñi- que firmó un acuerdo con el Archivo Histórico Provincial para la custodia del material y "para que fuera útil para que todos los ciudadanos puedan utilizarlo", afirmó.

En este sentido, la Consejera agradeció la labor y sobre todo la generosidad de la af/G y personalizó los agradecimientos en Santiago Bernal y Juan Carlos Aragonés, anterior y actual presidente de la Agrupación, para que trasmitieran ese reconocimiento a todos los socios que la componen.

Quienes lo deseen podrán acceder a imágenes de 956 placas de cristal, un negativo de nitrato y seis positivos en papel. Todas disponibles en diversos formatos.

En el acto de presentación la Consejera ha estado acompañada por el director general de Patrimonio y Cultura, D. Luis Martinez, la Delegada en Guadalajara, Dña. Riansares Serrano, la Directora del Archivo Histórico Provincial, Dña. Irene Benayas, y el anterior y el actual Presidente de la af/G.

### **PORFOLIOS**

En este último trimestre hemos podido comprobar cómo, a pesar de la dificultad del tema, se consolida esta nueva actividad. Sigue teniendo una participación muy elevada, y va aumentando también el nivel de los trabajos presentados.

En la proyección de todas las fotografías se han visto muy buenos trabajos. Desde aquí queremos felicitar a todos los participantes y también agradecer al público asistente que disfruta de las proyecciones de las colecciones presentadas.

### **PHOTOWALK**

El pasado 18 de julio, y con motivo del evento mundial "Scout Kelby 's Word Wide Photowalk" la ciudad de Guadalajara a través de la iniciativa de algunos miembros de la af/G en especial, Víctor Saboya- se ha sumado a esta actividad.

Los 35 participantes nos reunimos en los jardines del Palacio del Infantado y paseamos hasta el Panteón de la Duquesa del Sevillano realizando fotografías y sobre todo pasando un rato muy agradable, que terminó celebrándolo todos juntos en una terraza de un bar de la ciudad.

La fotografía elegida para participar a nivel mundial corresponde a nuestra socia Gemma - Fotografía de portada - que competirá en un concurso donde el propio Scout Kelby elegirá el ganador.

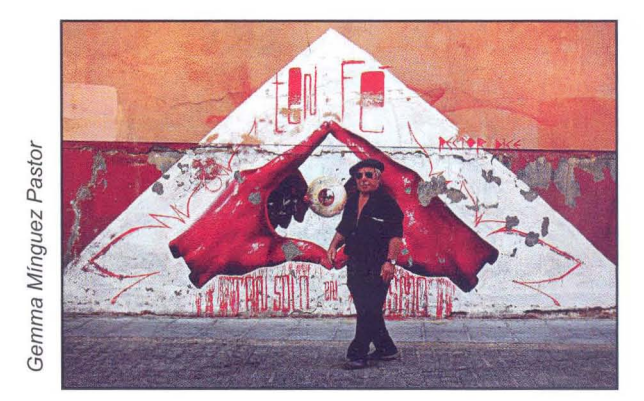

## Reportaje

### **11 Rally fotográfico "Ciudad de Guadalajara"**

El pasado 7 de junio se celebro el Rally en el que 49 amantes de la fotografía se enfrentaron al reto de captar con sus cámaras los 5 temas propuestos por la organización:

- 1. Bajo mis pies
- 2. Un domingo en Guadalajara
- 3. Casco antiguo
- 4. Composición en dos colores
- 5. Sensación de movimiento

Los participantes disponían de 4 horas para realizar las tomas. El fallo se hizo público los días 23 y 24 donde se pudieron visionar las 245 fotos. No fue fácil para el jurado decidir las ganadoras dada la calidad de numerosas colecciones, pero al final estos fueron los ganadores:

- 1º Enrique Jorreto
- 2° Enrique Mata
- 3° Juan Ramón Velasco

Enhorabuena a los ganadores y gracias a todos por vuestra participación.

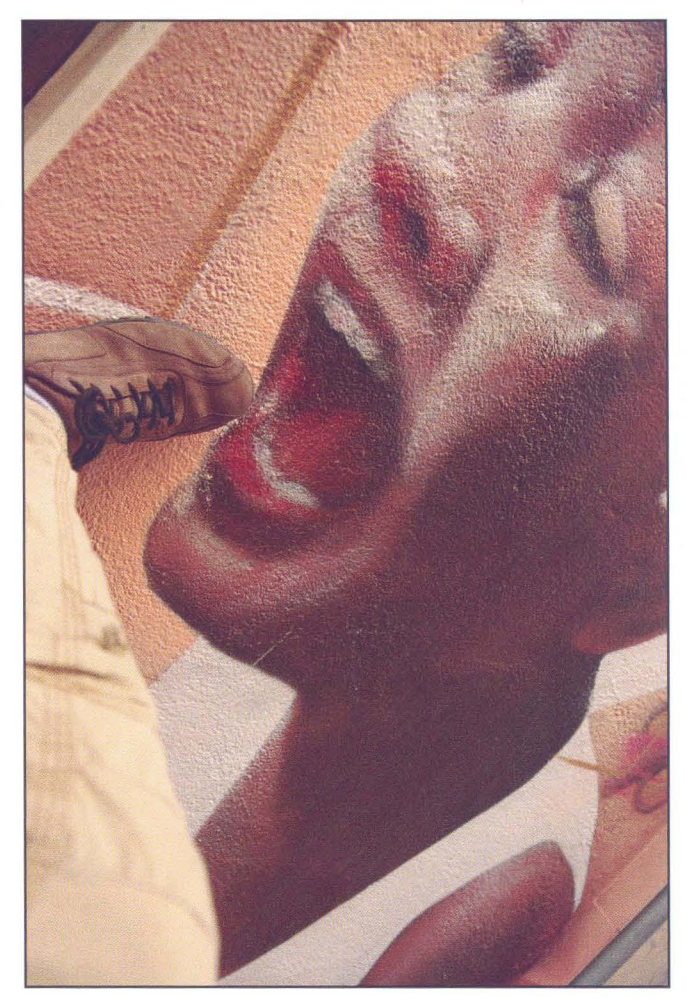

Enrique Mata. 2° Clasificado

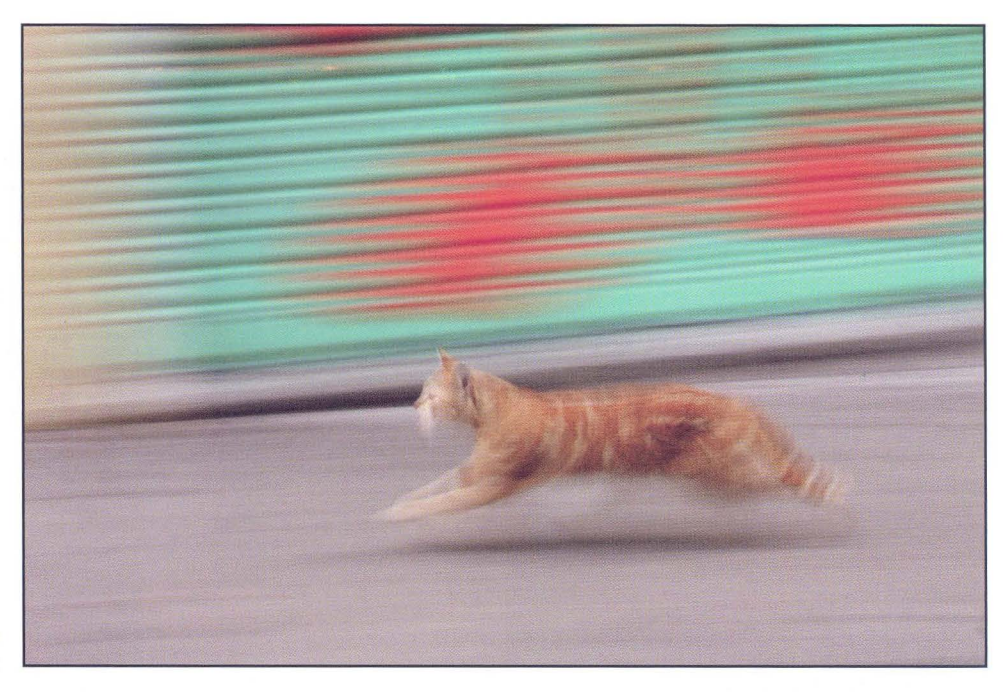

Enrique Jarreto 1° Clasificado

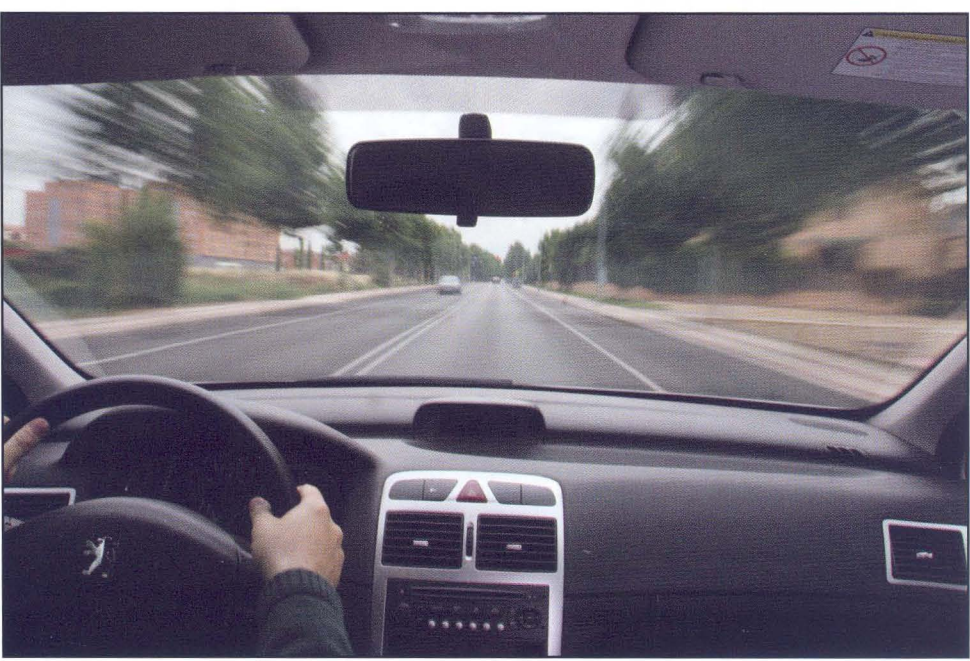

Juan R. Velasco 3° Clasificado  $9 - a \frac{f}{G}$ 

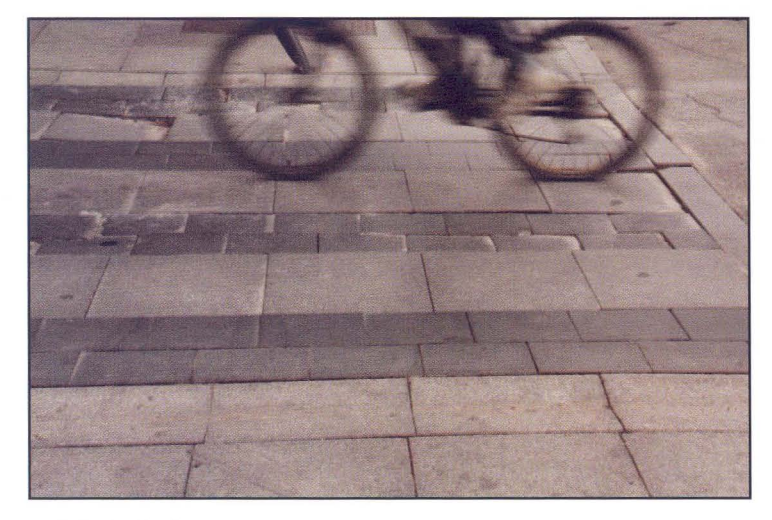

Antonio Santos

Axier Espinosa

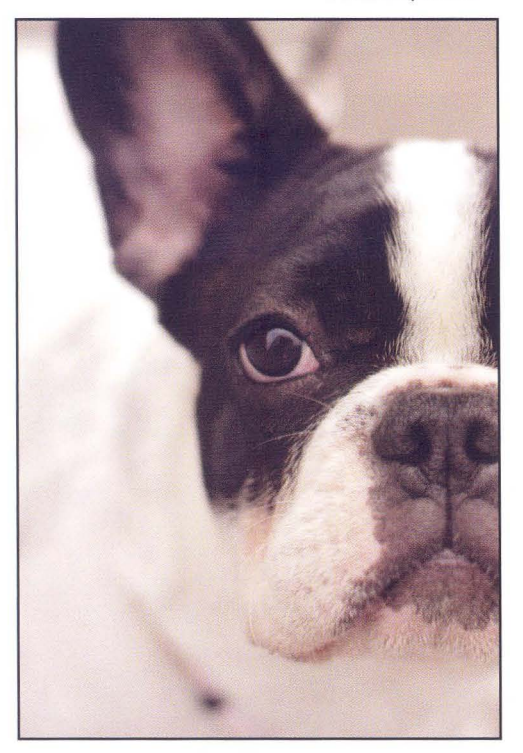

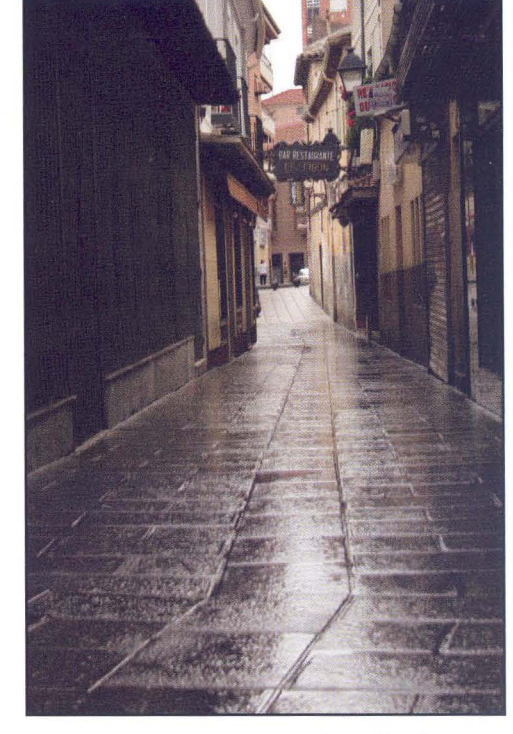

Jaqueline Gomez

Ángel Pérez

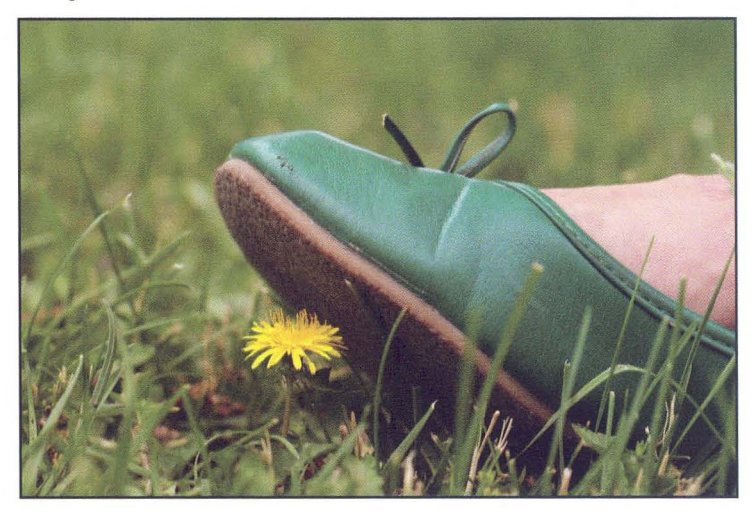

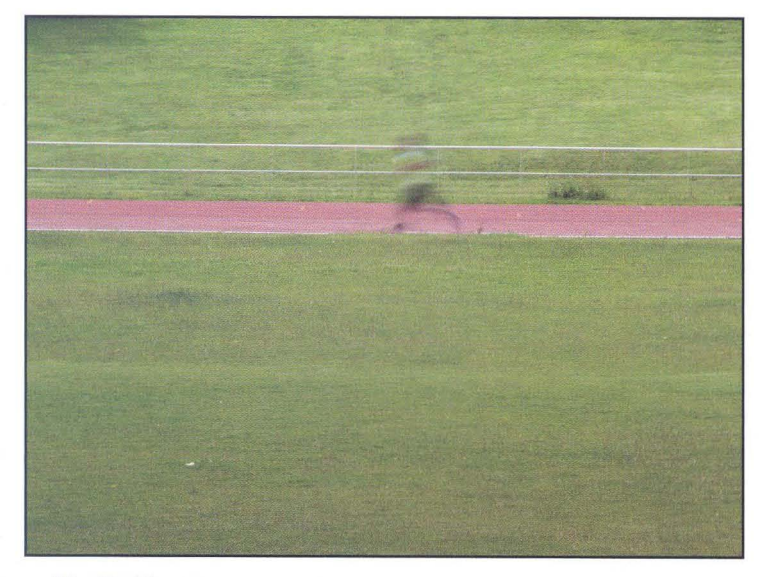

Aitor Rodríguez

#### Mario L/orente

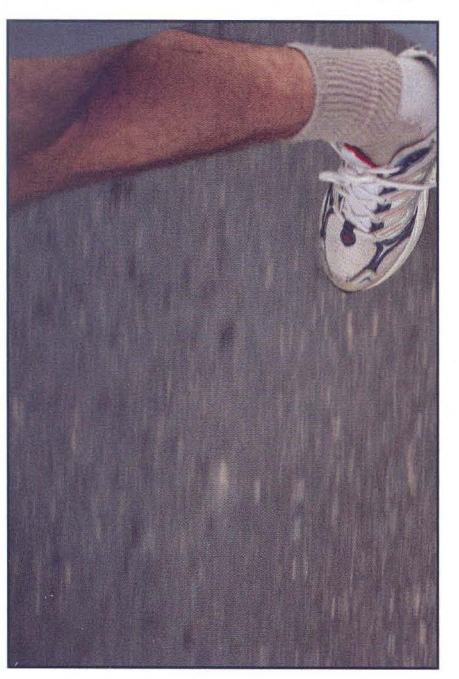

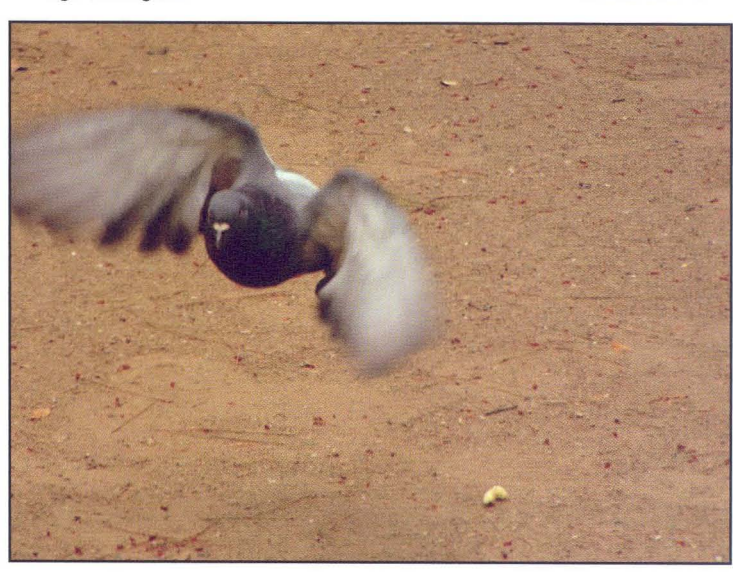

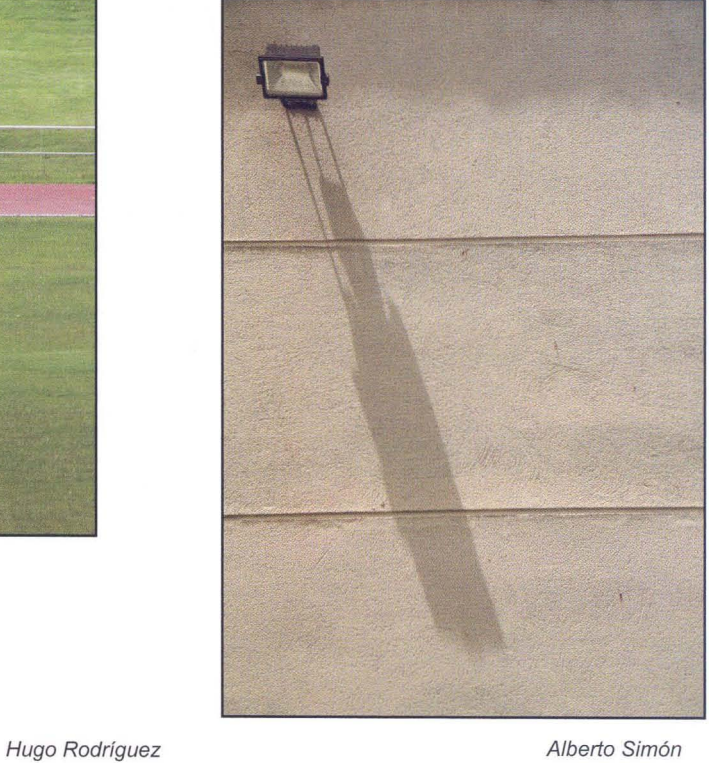

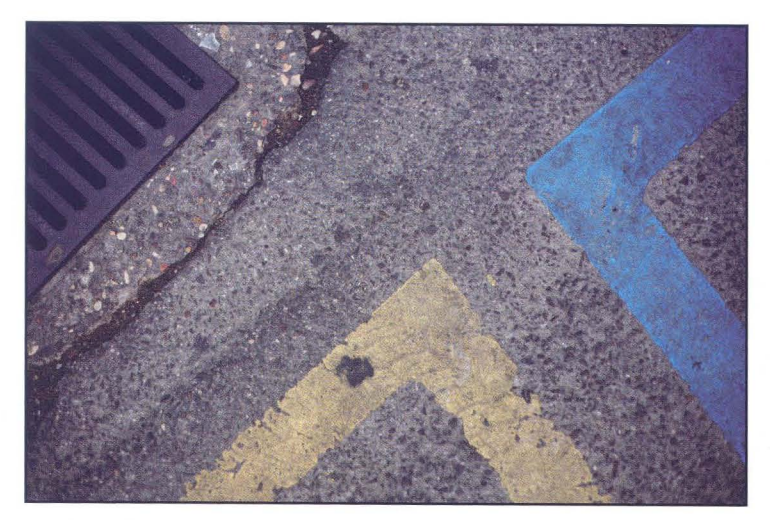

Alberto Pérez

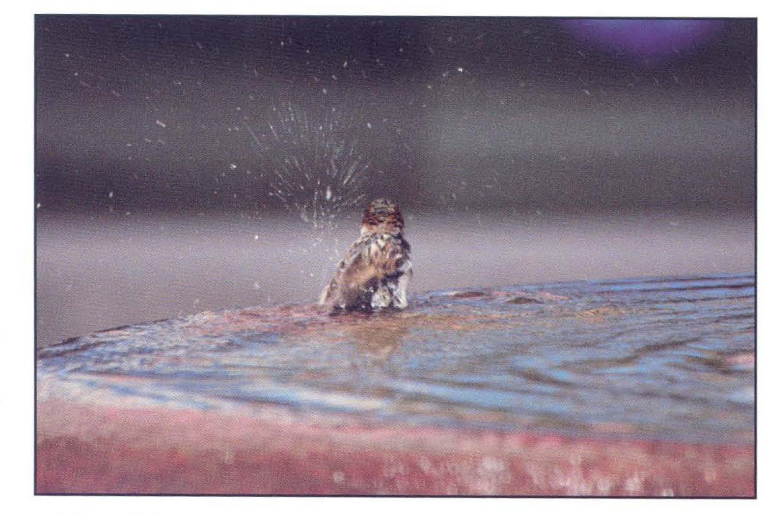

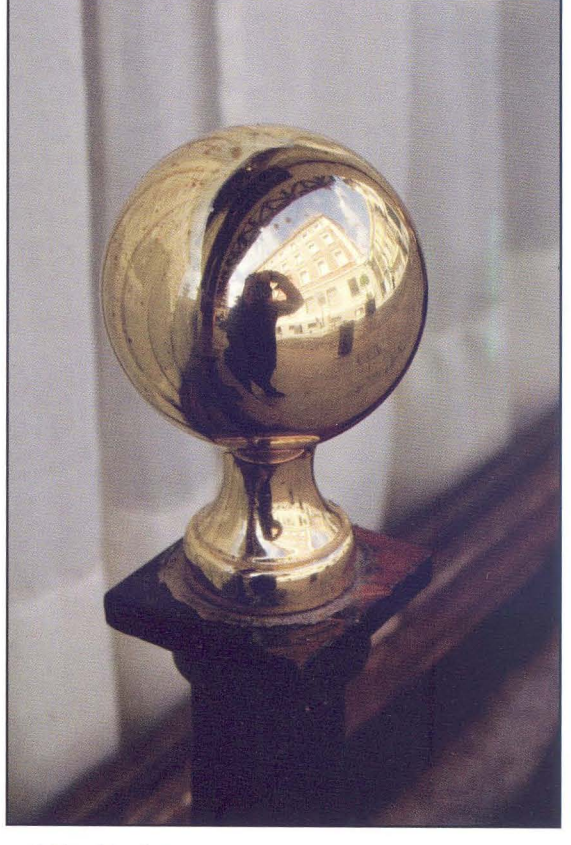

Mirian Martínez

Manuel Marcos

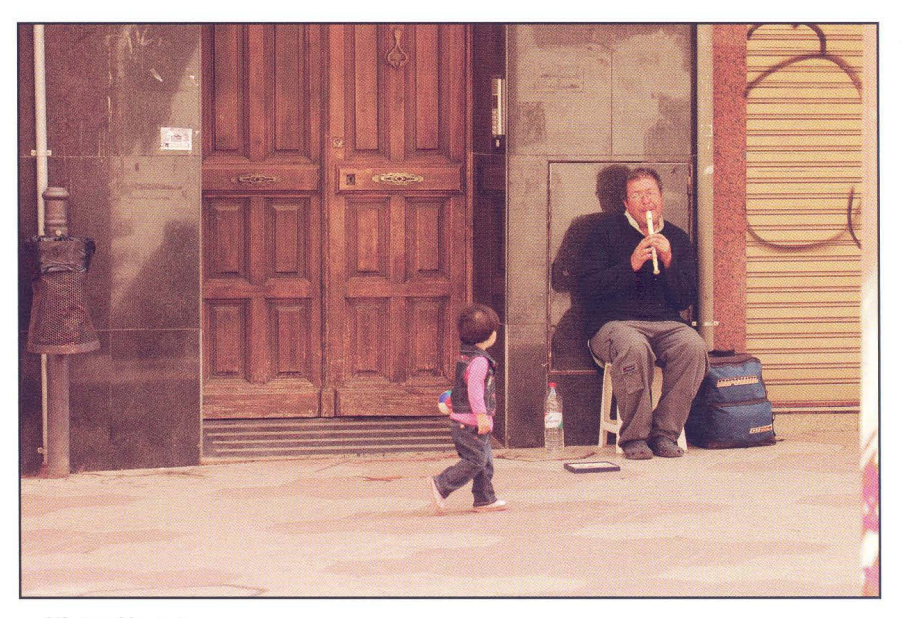

Alfonso Herrera

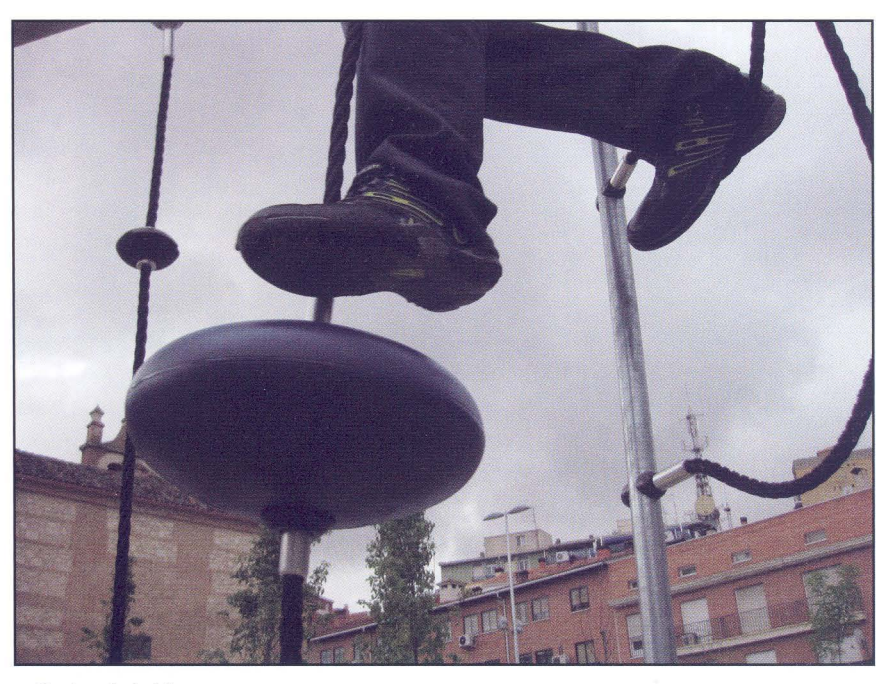

Carlos de la Vega

## Actualidad-

### **MUÉSTRATE**

Una vez demostrado el interés creciente que existe en esta agrupación por los porfolios que venimos realizando; desde esta Junta Directiva nos hemos planteado dar un paso más. Pretendemos ir más allá con nuestro trabajo, mostrándonos como autores capaces de desarrollar un proyecto a lo largo de un periodo; que exprese parte de nuestra forma de ver y sentir el mundo que nos rodea a través de nuestras cámaras.

El tema es libre, a nuestra elección, sobre aquello que más nos identifique como autores, con el que mejor nos expresemos y más a gusto nos encontremos. Puede ser un proyecto que nos planteemos de aquí a final de año, un proyecto en el que ya estemos trabajando, o ese proyecto que tenemos guardado pendiente de perfilar y dar a conocer

**NO** pretendemos que sea una mera recopilación de fotos de archivo en torno a un tema dado.

**NO** consiste en encajar unas cuantas fotos alrededor de un tema.

**SI** queremos que sea una forma de reflexión, expresión y crecimiento personal dentro del ámbito de la creación fotográfica.

Es nuestro interés que la concreción del proyecto sea, dentro de nuestras posibilidades, a través de: Proyecciones-coloquio, presentaciones impresas, publicaciones,....

#### **PORFOLIO: MUÉSTRATE**

Objetivo: Pensar, crear, plasmar y dar a conocer nuestro trabajo personal.

Participación: Abierta a todos los socios de la af/G

Tema: Libre

N° de Obras: 25 a 30.

Plazo: Hasta el 23 de diciembre (finales de año).

Forma: En archivo jpg, calidad de impresión y tamaño libre.

Lugar de presentación: En el local (en CD, pen drive, ...) poniendo vuestros datos.

Otros: Las fotografías podrán ir en un orden concreto y podrán ir acompañadas de un pequeño texto que refleje, complete, reflexione,... sobre lo mostrado

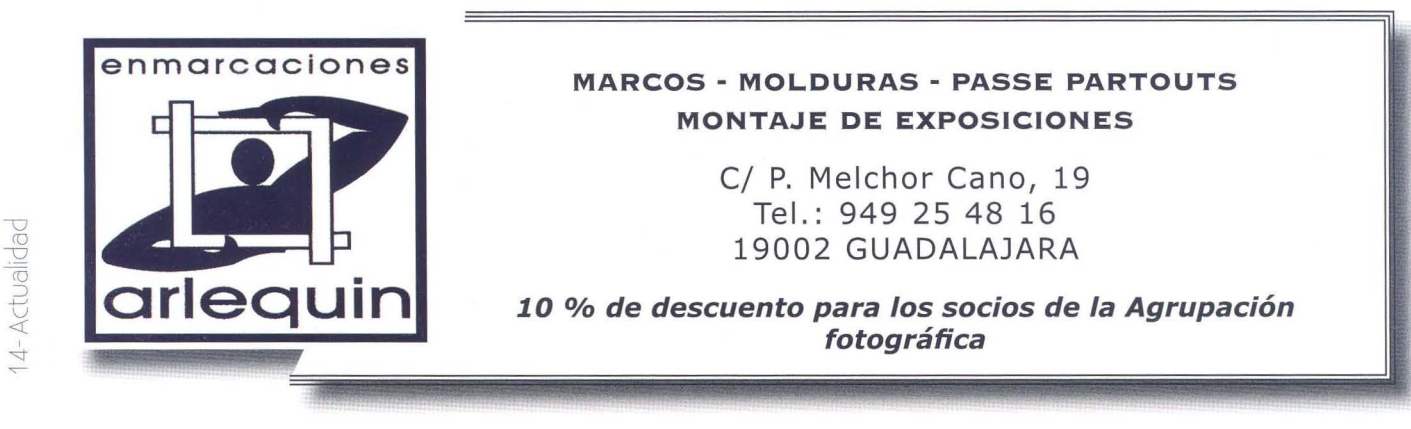

### **CURSOS Y TALLERES**

Este cuatrimestre va a ser prolijo en Cursos y Talleres de Fotografia. En total 5 son los que hemos organizado.

A destacar el **Taller de Tino Soriano,** gran fotógrafo que lleva más de 10 años con Nacional Geographic además de otras publicaciones y colaboraciones (ver www.tinosoriano.com). Con el titulo Fotografía de Viajes: El estilo y la mirada, nos parece un gran taller cuya idea principal es hacernos reflexionar sobre el estilo fotográfico. Profundizar y reconocer las cualidades que todos poseemos, para aprender a aplicarlas en las propias imágenes. Puesto que fotografiar es describir el mundo desde una óptica personal, el estilo fotográfico debería ser el resultado de un proyecto de vida. No se trata solo de hacer buenas fotos. Tienen que tener criterio y alma.

Otro actividad formativa a destacar es el **Taller de Gabriel Brau** (Premio Nacional de Fotografía 2007 y autor del libro "Luces de África).

Los objetivos del mismo son conocer los parámetros básicos para la obtención de un buen archivo digital, editar y revelar los archivos como auténticos negativos digitales, gestionar la correcta conversión de archivos digitales a BIN, y crear un flujo de trabajo para la optimización de imágenes digitales.

Además tenemos un **Curso de Iniciación a la Fotografía** a cargo de Pedro San Andrés, que tratará de iniciar a todos aquellos que quieran emprender esta afición, explicándonos los fundamentos de la fotográfía. Un taller muy recomendable para aquellos que quieran empezar en el mundo de la fotografía.

y para aquellos que quieran conocer **el mundo** del laboratorio **analógico,** se van a impartir dos cursos, uno para niños y otro para adultos, en el que Francisco López les explicará todo lo relacionado con el cuarto oscuro, desde

### 54° ABEJA DE ORO

Durante el pasado mes de julio os hemos enviado las bases, que os adjuntamos nuevamente, de nuestro 54 Concurso Nacional de Fotografía Abeja de Oro. Os queremos ampliar algunas modificaciones surgidas en esta edición:

En el dorso de las fotografías sólo podrá ir el número de orden (si lo tiene), y ningún dato más. Los datos personales irán en un sobre cerrado junto a las fotografías.

El plazo de admisión este año se adelanta una semana con respecto al fallo, cerrándose el viernes día 9 de octubre.

El jurado os lo haremos saber el día 10 de octubre en nuestra página web www.afgu.org, una vez cerrado el plazo de admisión.

Ante las felicitaciones recibidas de los dos años anteriores, repetimos el lugar del fallo que será nuevamente en el patio central de la Biblioteca Pública de Guadalajara, que tan generosamente nos ceden para este fín.

El sábado 17 de octubre se celebrará, como viene siendo habitual, una cena que compartiremos con los miembros del jurado, todos los socios que lo soliciten -abonando el importe de la misma-. Para ello os podéis inscribir por los medios habituales antes del día 9 de octubre.

El catálogo del ganador de la Abeja del año pasado, Julián Negredo, se os adjunta con el presente boletín.

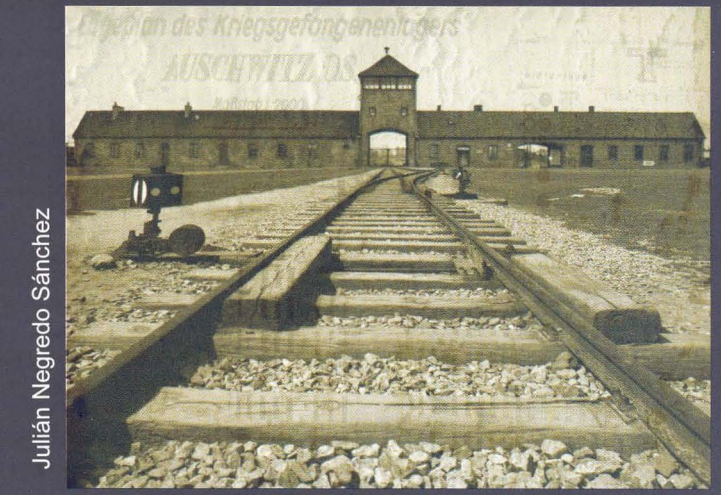

u  $5-af/$  revelar. positivar, virar, .. . hasta terminar con el enmarcado de las fotografías.

Las inscripciones, los temarios, el calendario y el resto de información os la podéis descargar de nuestra página web: www.afgu.org, o viniendo al local los miércoles y viernes de 19 a 21 h. (CI Atienza, 4. Centro San José) y días de actividades.

### **LOTERíA DE NAVIDAD 2009 N° 01872**

Como todos los años, tenemos a vuestra disposi-

ción la lotería de Navidad. Las participaciones -de 5 **euros-** las podéis adquirir en el local - en nuestro horario habitual- o solicitándoselas a cualquiera de los miembros de la junta directiva. iSuerte!

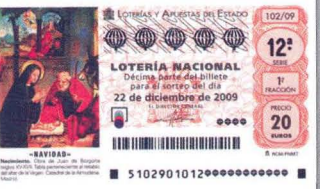

### **CONGRESO DE LA CEF**

Como es costumbre por estas fechas, la CEF ha convocado la celebración del Congreso, ésta vez en Andorra, que tendrá lugar el fin de semana del *23/25* de octubre. Este año para el homenaje que será a los hermanos Alberto y Julio Sánchez Millán, nos han solicitado a todos los que queramos una fotografía de tamaño 20 x 30 para incorporarla al álbum que se les entregará, como es costumbre, en dicho Congreso.

Tenéis más información en la página web de la CEF:

www.cefoto.org.

### **FERIAS Y FIESTAS DE GUADALAJARA**

Con motivo de la celebración de las Ferias y Fiestas de Guadalajara de nuevo este año se ha llegado a un acuerdo con el Excmo. Ayuntamiento de Guadalajara para que organicemos dos acontecimientos:

El ya tradicional Concurso de Fotografía, al que este año, se han fijado los premios de la siguiente forma: 1000, 550 y 300 euros para las mejores colecciones y además se elegirán las tres mejores fotografías -de las no premiadas- con una dotación de 250 euros para cada una de ellas.

De nuevo y ante la gran participación del año anterior, este año se va a realizar el domingo 20 de septiembre el II Rally Ferias y Fiestas de Guadalajara. El patrocinio por parte del Excmo. Ayuntamiento de Guadalajara va a repartir los siguientes premios: 600, 350 y 200 euros a las mejores colecciones, y en la categoría menor de 18 años se repartirán premios en libros de fotografía.

El fallo del rally se realizará el 30 de septiembre en el local de la af/G.

La inscripción en el rally podrá realizarse:

- Solicitándolo por correo electrónico: agrupacion@afgu.org
- Personalmente los miércoles y viernes de 19 h. a 21 h, en el local de la af/G (C/Atienza, 4 - Centro San José).

El plazo de inscripción termina a las 21 horas del jueves 17 de septiembre.

Derechos de Inscripción: 3 € para socios 6 € para NO socios. La inscripción incluye una consumición. Los derechos se abonarán en el mismo momento de la inscripción.

Para los inscritos por correo electrónico deberán enviar por este medio el resguardo de ingreso efectuado en algunas de las cuentas que af/G tiene abierta en:

Caja Guadalajara CCC 2032.0010.98.3000011462 Caja Madrid CCC 2038.4400.99.6000412200

Mayte Madariaga

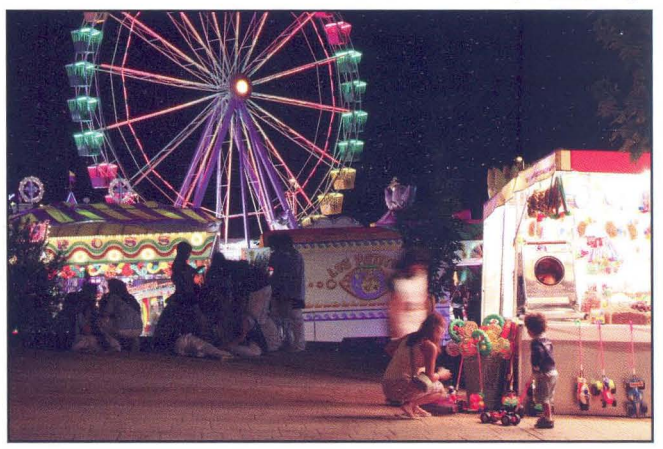

### **EXCURSiÓN AL PARQUE NATURAL DEL HAYEDO DE LA TEJERA NEGRA**

Queríamos destacar, como actividad para este cuatrimestre, la excursión fotográfica para socios, familiares y amigos al Parque Natural del Hayedo de la Tejera Negra el sábado 31 de octubre -de 8 a 20 horas-.

La intención es pasárselo bien, con compañía agradable y sobre todo hacer fotos en un Parque Natural de hermosa belleza, sobre todo en esta época del año.

Esta actividad cuenta con el patrocinio de la Excma. Diputación Provincial de Guadalajara. Para compartir estos buenos momentos, venid y apuntaros rápidamente ya que sólo disponemos de un autobús. Más información y detalles de la misma en nuestra página web o en el local.

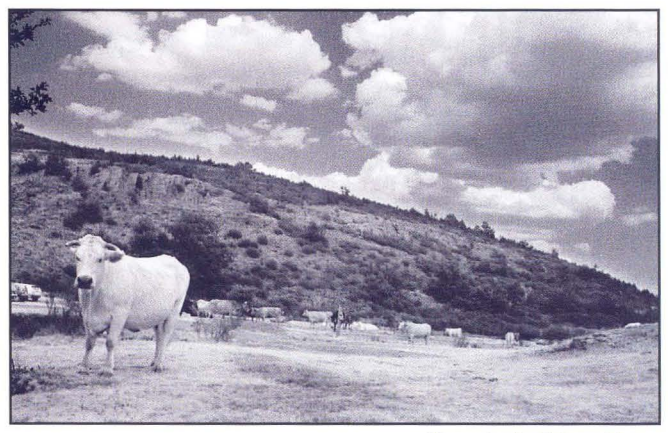

Hayedo de Tejera Negra Fernando Rincón

El plazo de inscripción finaliza el 28 de octubre.

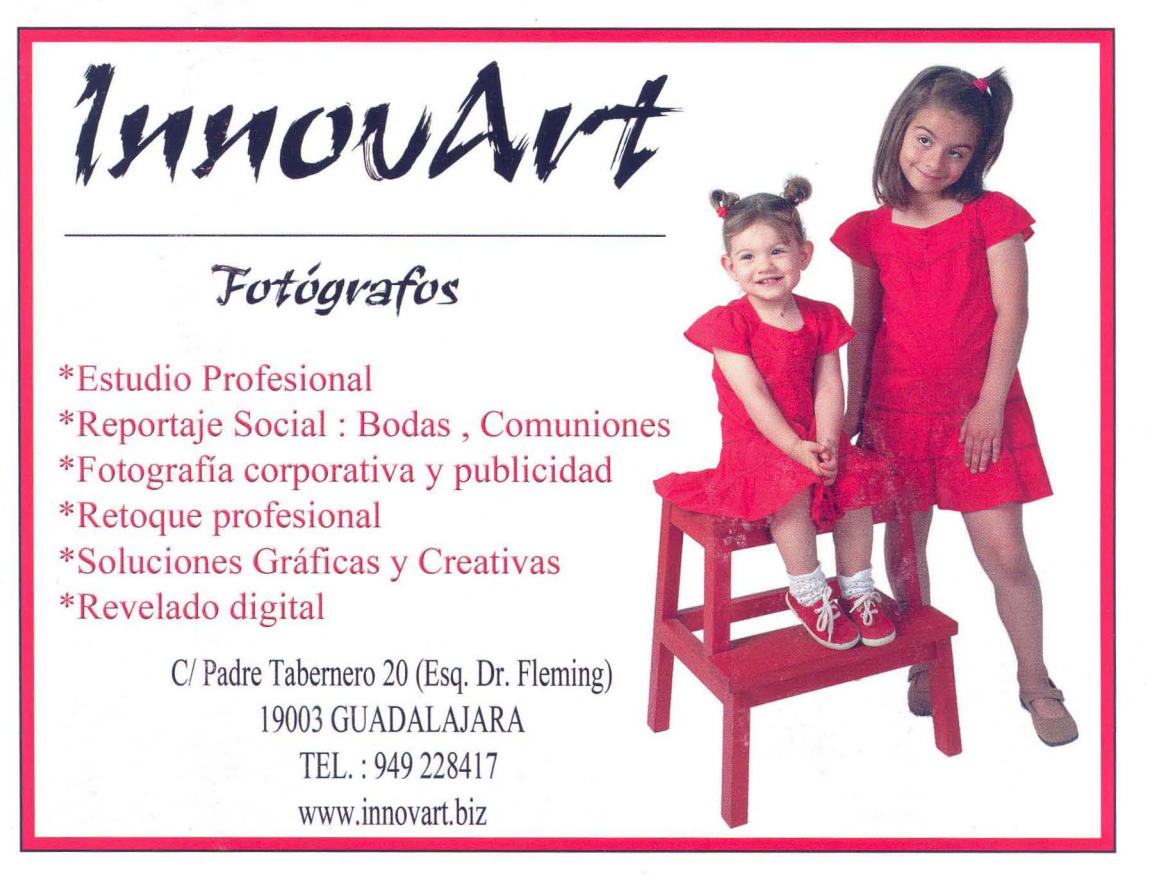

## -En la red-

### **rrLrI1G**

En esta ocasión me gustaría hablaros de los recursos disponibles en la red sobre un objetivo que ha alcanzado una cierta fama en los últimos tiempos.

El Peleng es un Objetivo Fisheye (Ojo de Pez) de 8mm de longitud focal con una apertura máxima de diafragma de f3.5 y nos ofrece un ángulo de visión de 180° (en full frame).

Se trata de un objetivo tremendamente divertido de utilizar, pero no por ello sencillo. Tanto el enfoque como la apertura del diafragma se controlan de forma manual. Y tiene unas cuantas peculiaridades que conviene conocer antes de ponerse a hacer fotos como locos...

El Peleng se fabrica en la fábrica bielorrusa "Belomo", con óptica y tecnología derivadas del ejército ruso. En consecuencia, el objetivo parece, perdonadme la expresión, un trozo de tanque. Es pequeño pero pesa casi 400 gramos. La sensación de solidez rústica que transmite es tremenda.

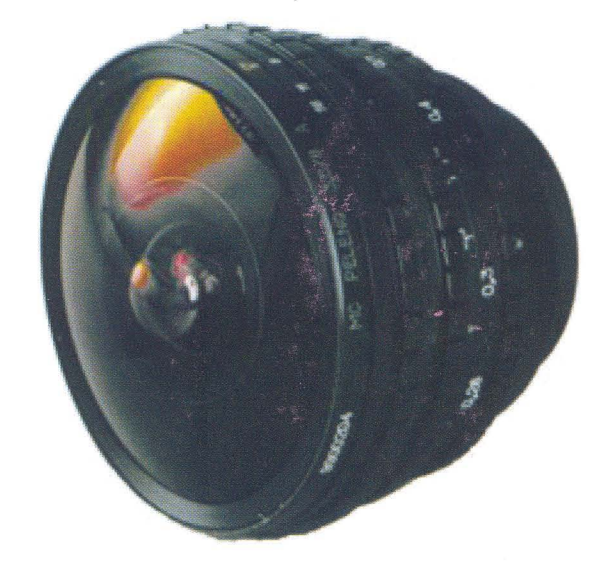

El Peleng se puede conseguir en alguna página de subastas por Internet por unos 250 euros, o comprándolo directamente en el importador español por un poco más. Pero, eso sí, con garantía de dos años.

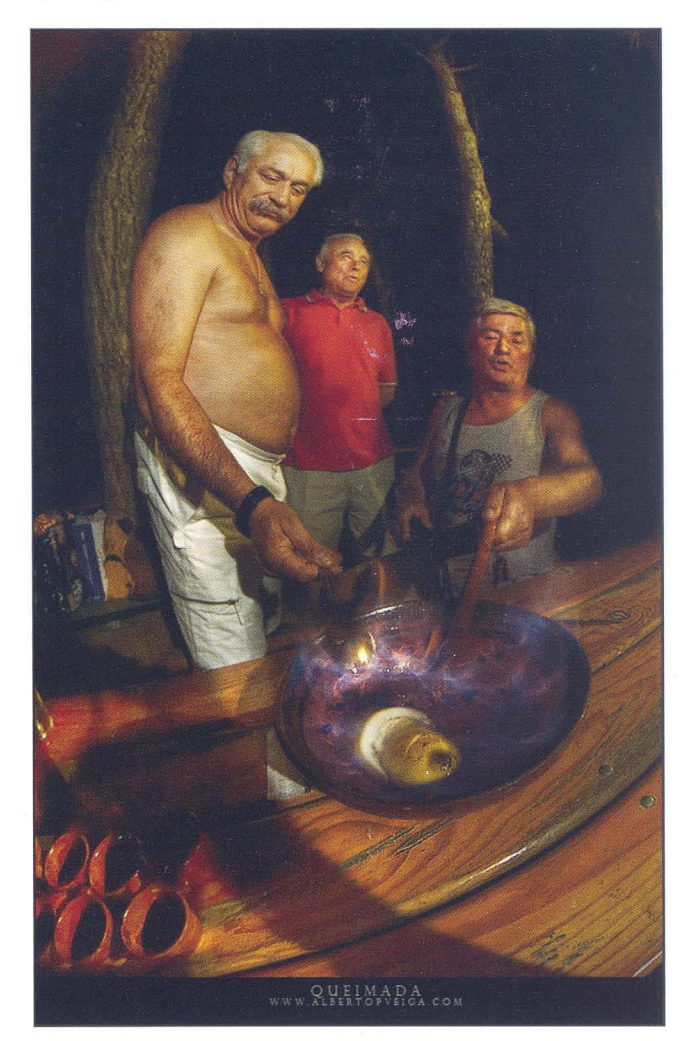

Como creo que lo mejor es que vosotros mismo investiguéis un poco sobre este "juguete", os dejo unos cuantos enlaces para que empecéis a hacer boca.

**www.peleng.es** : web del importador español.

**http://brunoat.com/fotografia/guia-practica-del-peleng-8mm-f35-fisheye/** :

Guía completísima de Bruno Abarca. Uno de los primeros "investigadores" sobre esta lente. Desde las características básicas hasta sugerencias de uso. O cómo corregir la perspectiva con herramientas informáticas.

**http://www.xatakafoto.com/trucos-y-consejos/creatividad-con-una-Iente-fisheye-aka-ojo-de-pez** :

Algunas sugerencias en Xatakafoto sobre cómo no aburrirnos de nuestro ojo de pez a las pocas fotos.

#### **http://www.flickr.com/groups/peleng/**

Grupo de Flickr dedicado por entero a fotografías realizadas con el Peleng

#### **http://www.flickr.com/groups/fisheye\_fanatics/**

Otro grupo de Flickr dedicado a los Ojo de Pez. (Hay otros además del Peleng!)

Por último, aconsejaros, si alguno se anima a comprarse uno, que no os limitéis a hacer fotos que sean simplemente curiosas por la deformación que produce. Intentad haced buenas fotos!

> Alberto Pérez Veiga http://albertopveiga.blogspot.com

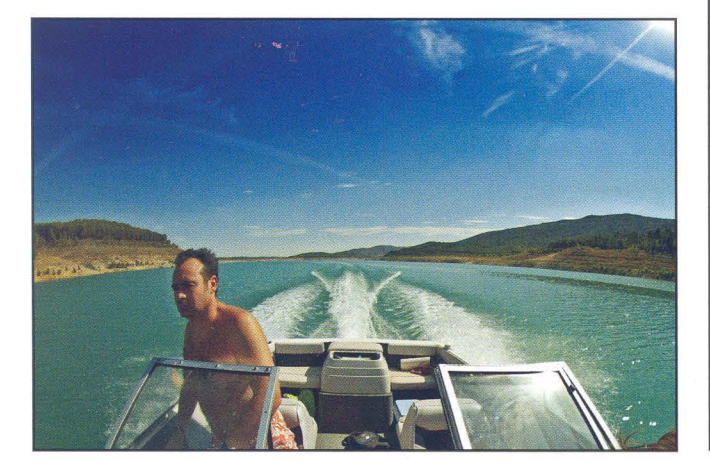

### **Naehe Abaseal**  F o t o g r g f a

**REVELADO EN 1 HORA REPORTAJES MATERIAL FOTOGRÁFICO LABORATORIO DIGITAL** 

C/ Rufino Blanco, 1-3 (Posterior) **19003 GUADALAJARA Tlf.: 949 219 446 Fax.: 949 234 153 nachoa basca I@nachoabascal,com www.nachoabascal.com/web** 

**Para los socios de la Agrupación Fotográfica 10% de descuento** 

### **I10DELOS En Lll nED**

Uno de los principales "escollos" que uno se encuentra cuando se plantea hacer fotografía de retratos o de moda es encontrar modelos dispuestos y dispuestas a posar, o al menos esa es la creencia general cuando se comienza.

Si bien es cierto que se puede tirar de familiares, novias, novios y amigos, tanto propios, como ajenos, llega un punto en el que todo fotógrafo se plantea hacerles fotos a personas ajenas a su círculo de amistades y familiar, aunque sólo sea por experimentar con gente nueva e incluso probar nuevas ideas.

Cierto es que hace unos años la cosa era mucho más complicada si uno no estaba dispuesto a gastarse algo de dinero en el tema pero a día de hoy, Internet está ahí para solventar esos problemas.

La forma más fácil y más económica de encontrar tanto modelos dispuestos a posar para ti, o fotógrafos dispuestos a hacerte fotos si tú eres la modelo, es entrar en uno de los foros diseñado específicamente para ello. En éste artículo voy a hablar de tres de ellos, pero seguro que hay mucho más a lo largo y ancho de Internet (muchos más si además te defiendes en inglés).

#### **Fotopunto: http://www.fotopunto.com/**

Fotopunto es la red social de la agencia fotopunto.net, y consiste básicamente en una web donde cada empresa, profesional o aspirante puede mostrar información relativa a su carrera y a sus obras.

El registro en ella es gratuito y la única excepción que hacen a la hora de exponer los trabajos y los requerimientos es que no sean trabajos de desnudo.

Es muy interesante el apartado de artículos que tienen, sobre todo el dedicado a explicar qué es un intercambio y los cuidados que hay que tener antes de realizar uno.

#### **Nos%top: http://www.noso/otop.com/**

Nosolotop es un foro donde el registro es gratuito y donde se permite interactuar dentro de las distintas subsecciones del foro tanto por modelos, como por fotógrafos o maquilladores.

Posiblemente una de las mejores páginas para encontrar tanto modelo como fotógrafo o maquillador ya que el volumen de visitas es enorme y el número de personas participantes realmente elevado, además su estructura en forma de foro permite crear temas específicos para cada sesión o petición.

#### Fotoplatino: http://www.fotoplatino.com/

Difiere de las dos anteriores en que está más enfocada hacia la relación entre profesionales. Además es la única de las tres en las que se requiere una invitación para poder acceder a la misma.

El nivel, tanto de fotógrafos, como de modelos en ésta página es mucho más elevado que en las dos anteriores.

Así que, ya sabes, ya no tienes excusa para no comenzar a practicar retratos y fotos de moda, tan sólo regístrate en alguno de estos sitios, expón tu trabajo y sobre todo y ante todo, se respetuoso y profesional (aún sin serlo).

Victor Sabaya

"-

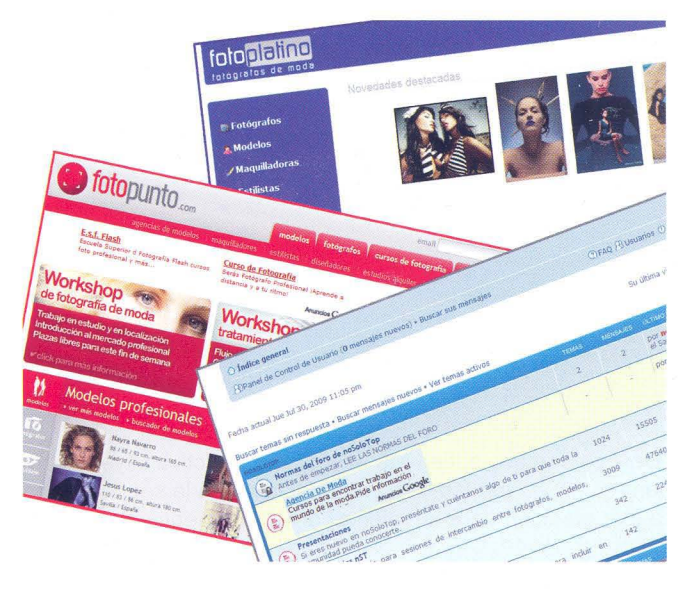

# bietivo

### **Hayedo de la Tejera Negra**

**El Parque Natural del Havedo de Tejera Negra** (bosque de hayas, uno de los más meridionales de Europa). Se encuentra en el rincón noroccidental de la provincia de Guadalajara, formando parte del macizo de Ayllón, en el extremo oriental del Sistema Central, en el término municipal de Cantalojas. Está delimitado por los ríos Lillas y Zarzas, que nacen en el valle glaciar de la Buitrera. El microclima del Parque, junto con su aislamiento, ha permitido la conservación de los hayedos que le dan nombre. Junto a las hayas, se encuentran otras especies protegidas como el tejo, el acebo, el abedul, el roble, el avellano o el pino. La fauna más caracteristica del Hayedo de Tejera Negra son las rapaces diurnas: águila real, milano real y azor. También abundan los corzos, zorros, gatos monteses, garduñas, tejones, comadrejas, jabalís y rapaces nocturnas como cárabo, búho chico y mochuelo.

**La ruta que os proponemos** es fácil y a su seguimiento nos ayudan los postes y señales blancas que encontraremos durante el trayecto. Partimos desde el aparcamiento y siguiendo el curso del río remontamos el valle hasta que a nuestra izquierda, en dirección Sur, veamos el sendero que empieza a ascender. Aquí está uno de los lugares donde se refugian las hayas, en poco tiempo empiezan a aparecer con más frecuencia hasta hacerse las dueñas del horizonte. En este punto se ha acondicionado la reproducción de una carbonera, junto a un panel explicativo que nos ayuda a entender meridianamente la profesión con la que una buena parte de los paisanos del pueblo se ganaron la vida. El camino, sin pérdida posible, sigue subiendo hasta llegar a hacerse horizontal y un poco más ancho. Estamos en el límite entre los pinos silvestres y las hayas. Progresivamente rodeamos la ladera, sin perder ni ganar altura, hasta llegar a la pista

principal. Allí nos asomamos al otro valle que forma el parque natural y empezamos a bajar por un camino marcado --ahora de rojo y blanco-- que nos conduce por un sendero, hasta el aparcamiento. En total, de 2 a 3 horas, según el ritmo de cada cual, de camino fácil. No olvidar llevar un calzado apropiado y chubasquero. Tenéis agua en el aparcamiento.

Como veis un paraíso para la fotografía, tanto de paisajes como de fauna. Este año no ha llovido casi nada por lo que las hojas van a pasar del verde al amarillo y marrón en poco tiempo y eso significa que se van a caer enseguida, por lo que estar pendientes, e ir como muy tarde a últimos de Octubre. El camino a seguir es cómodo por lo que no hay problemas de cargar con el trípode.

**Como ir desde Guadalajara:** Dirección Humanes y Cogolludo, seguimos de frente y llegamos a una rotonda , tomamos la dirección Veguillas y Galve de Sorbe, desde este último tomaremos el desvío a Cantalojas. Estaremos pendientes y cogeremos la carretera que nos indica hacia el Hayedo. Llegamos a la caseta de información y a partir de ahí es pista forestal (unos 8 kms.), hasta el aparcamiento.

**Importante:** No existe limitación en el número de visitantes a pie al Parque, pero sí del número de plazas de aparcamiento dentro del mismo.

Por ello, para visitar el Parque en épocas de máxima afluencia de visitantes (Fines de semana o festivos de los meses de Octubre y Noviembre) es necesario hacer una reserva de plaza de aparcamiento en el Parque, a la Delegación de Medio Ambiente y Desarrollo Rural de Guadalajara, indicando la matrícula del vehículo y el día que desean reservar.

El teléfono para reservar plaza es: 630 367 990.

Eduardo Bonilla

 $21 - af/G$ 

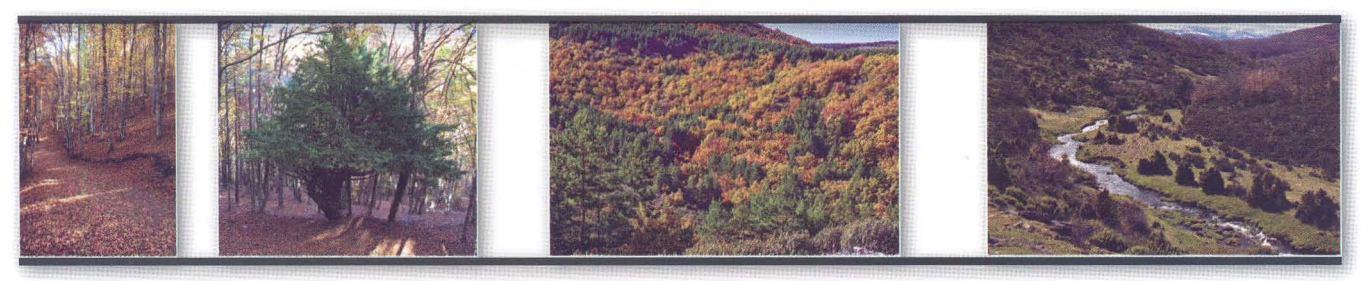

# Porfolio

### **JUAN PALMER**

Estimados amigos de la Agrupación Fotográfica de Guadalajara, ante todo un saludo y un abrazo para todos. Mi agradecimiento por haberme brindado la posibilidad de aparecer en las páginas de vuestro magnífico boletín. Es un honor y un placer.

En la invitación me pedíais algunas fotografías no conocidas. Tras mucho pensarlo me he decidido por enviaros un avance de un proyecto en curso, no finalizado aún, en honor de todos nosotros: Los Fotógrafos. Esos que siguiendo nuestra vocación plasmamos miles de imágenes de todo aquello que vemos y nos llama la atención para mayor placer de los espectadores que verán nuestra obra en el futuro pero que casi nunca aparecemos en las mismas. Espero que en un futuro podré realizar una exposición con este trabajo que titulo "El cazador cazado o, lo que es lo mismo, Fotos de Fotógrafos". Desde la Confederación Española de Fotografía los mejores deseos para todos y la seguridad de que estamos a vuestra disposición, a la de todos los fotógrafos de España. Juntos lo haremos posible.

> Juan Palmer MFIAP EsFIAP, ACEF, ED.ISF Presidente de la CEF

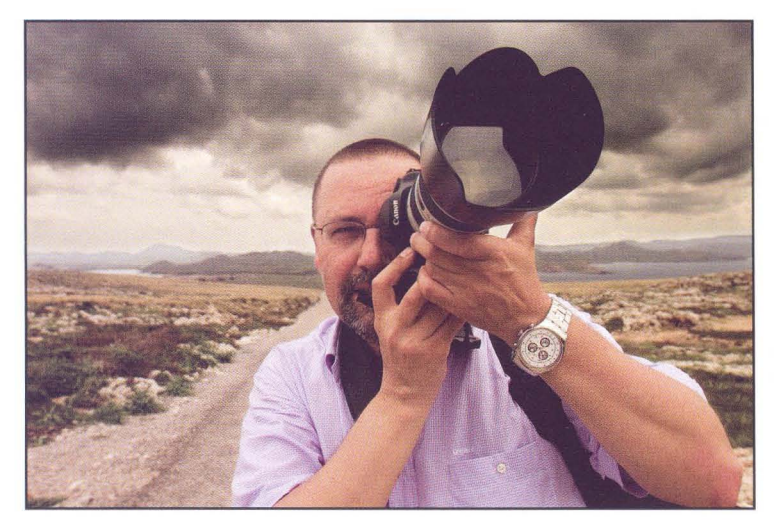

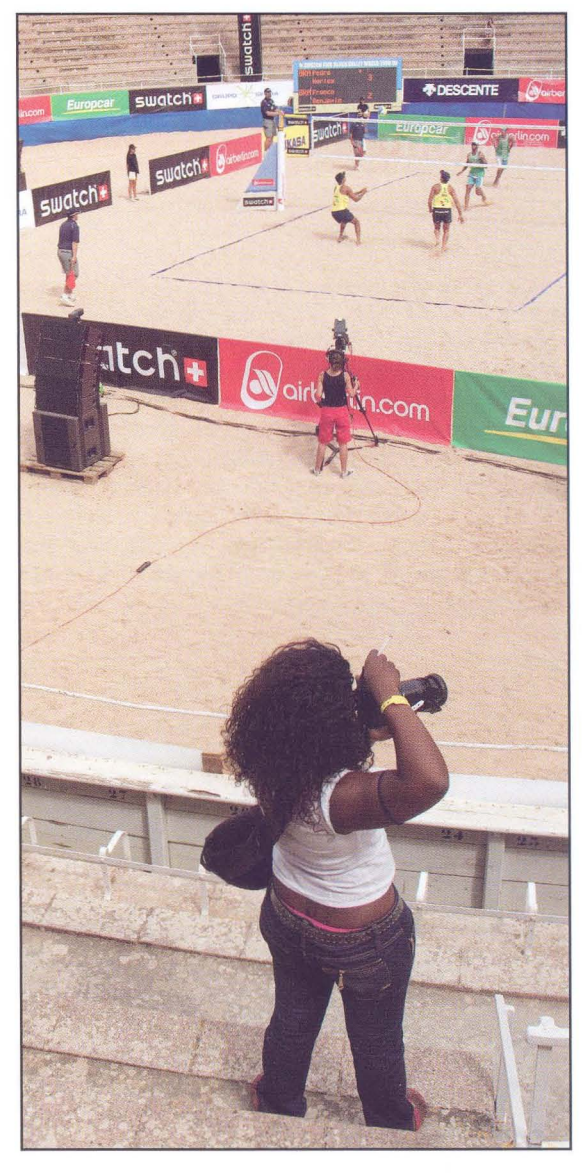

22-Porfolio

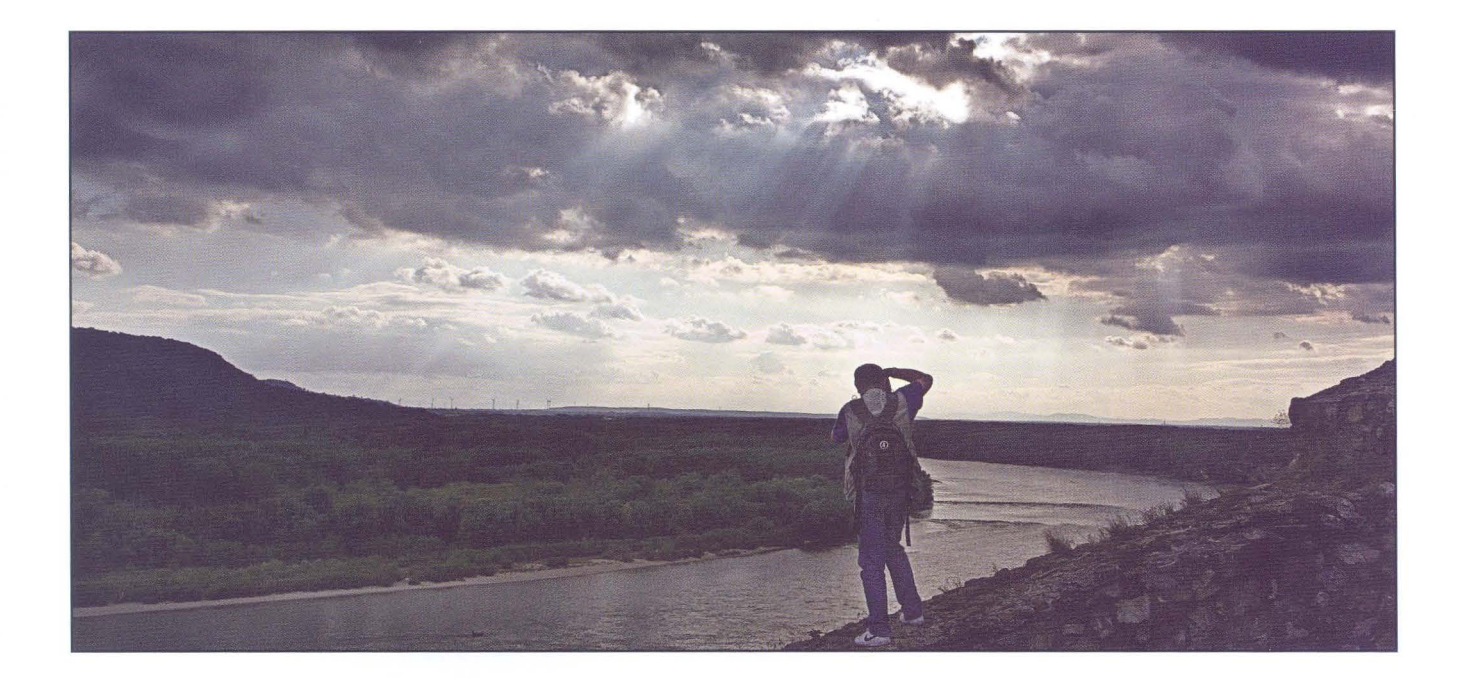

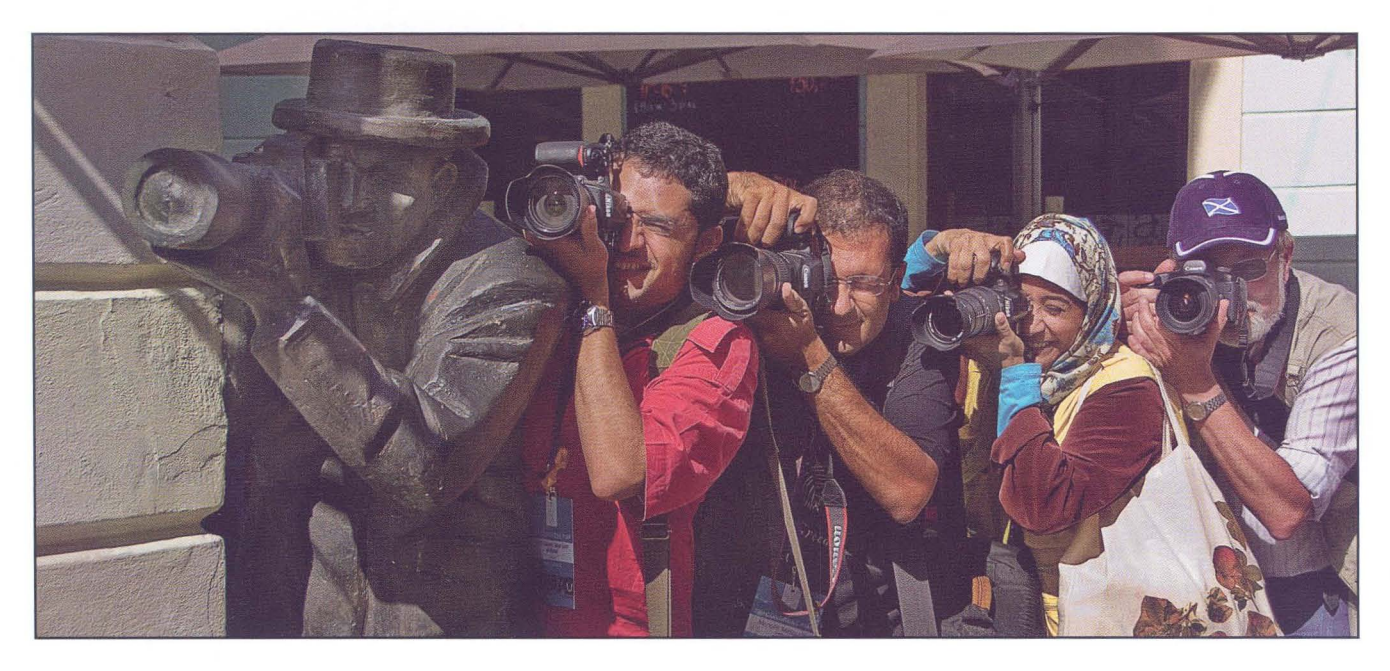

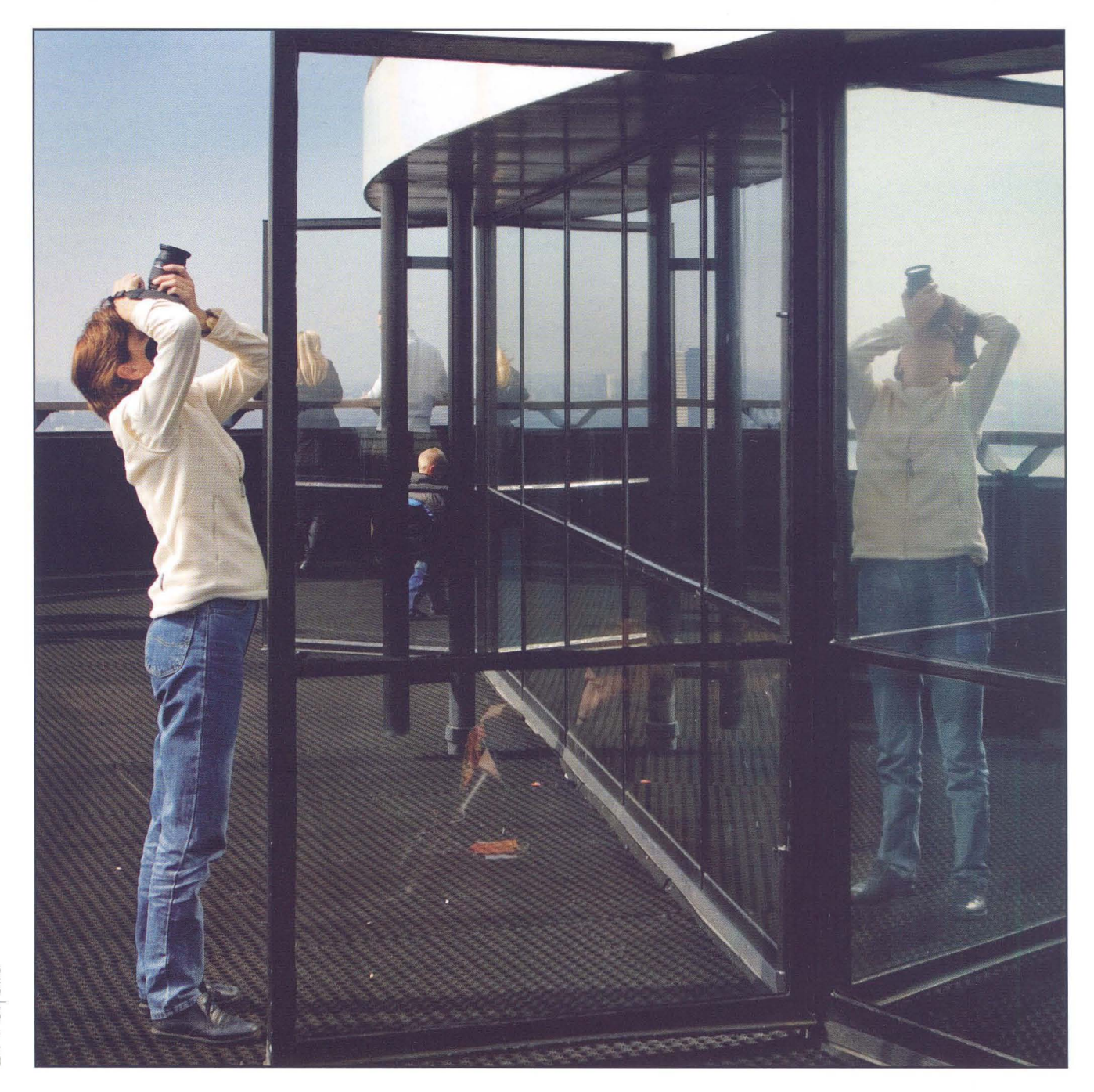

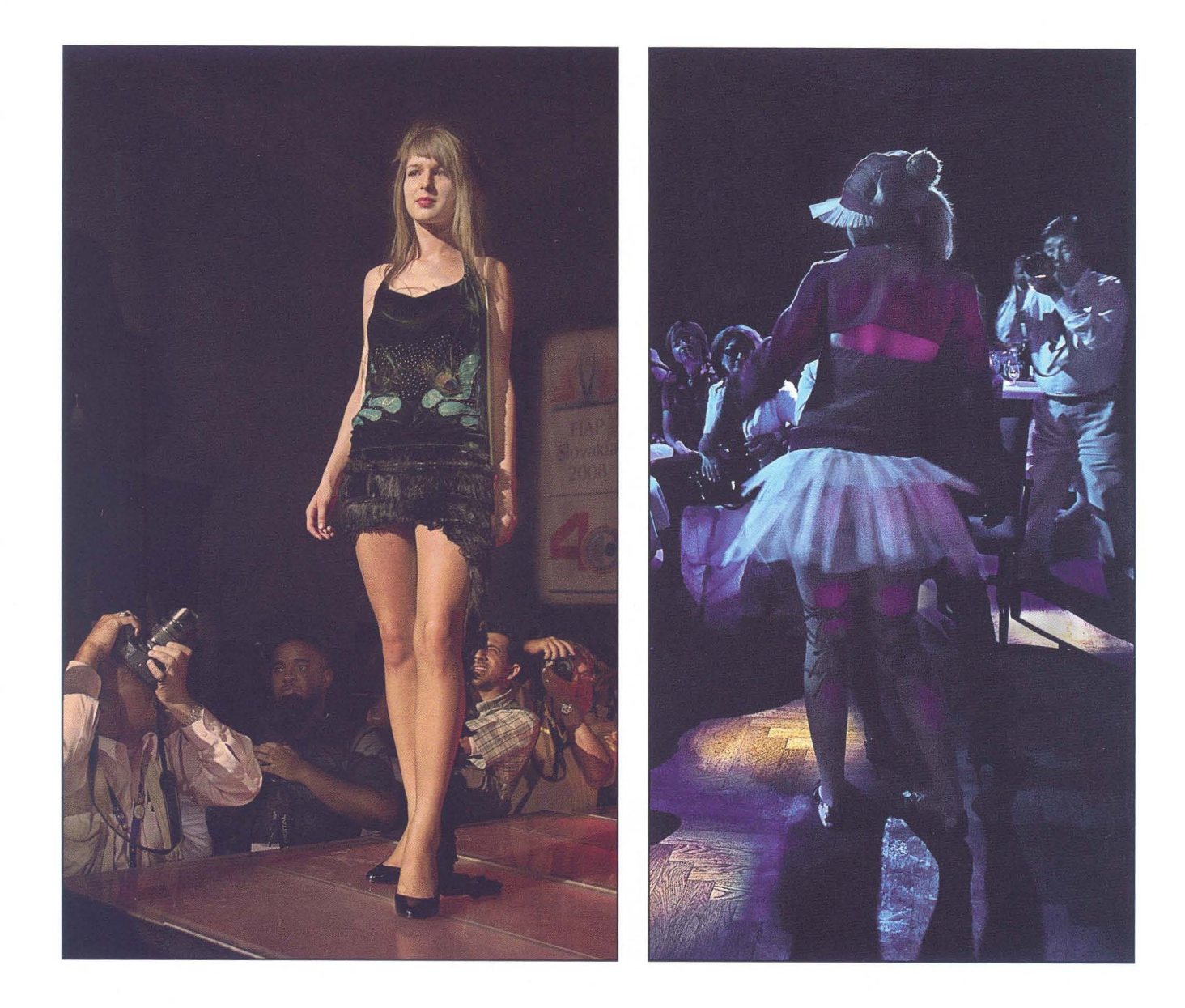

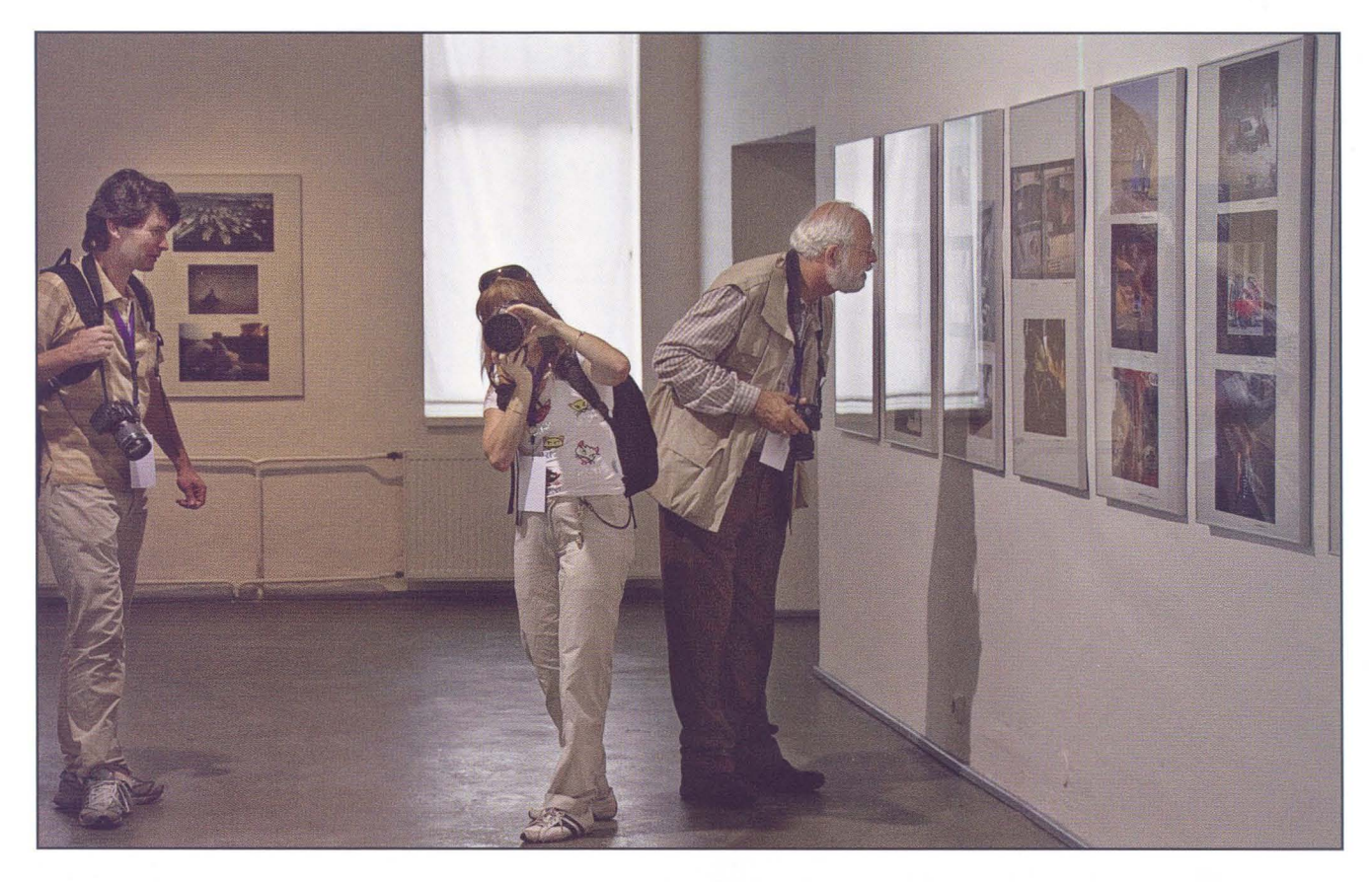

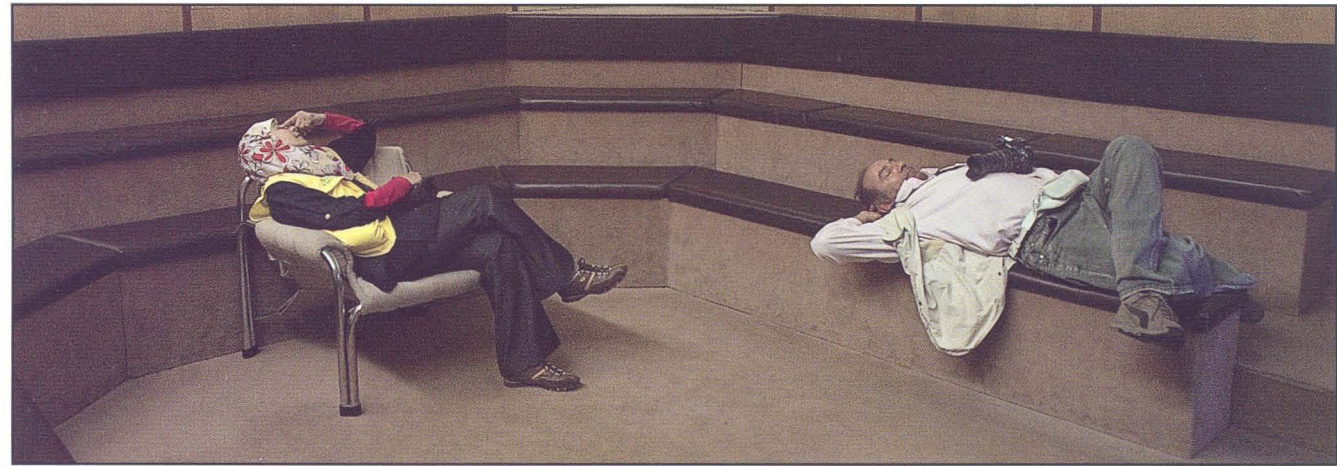

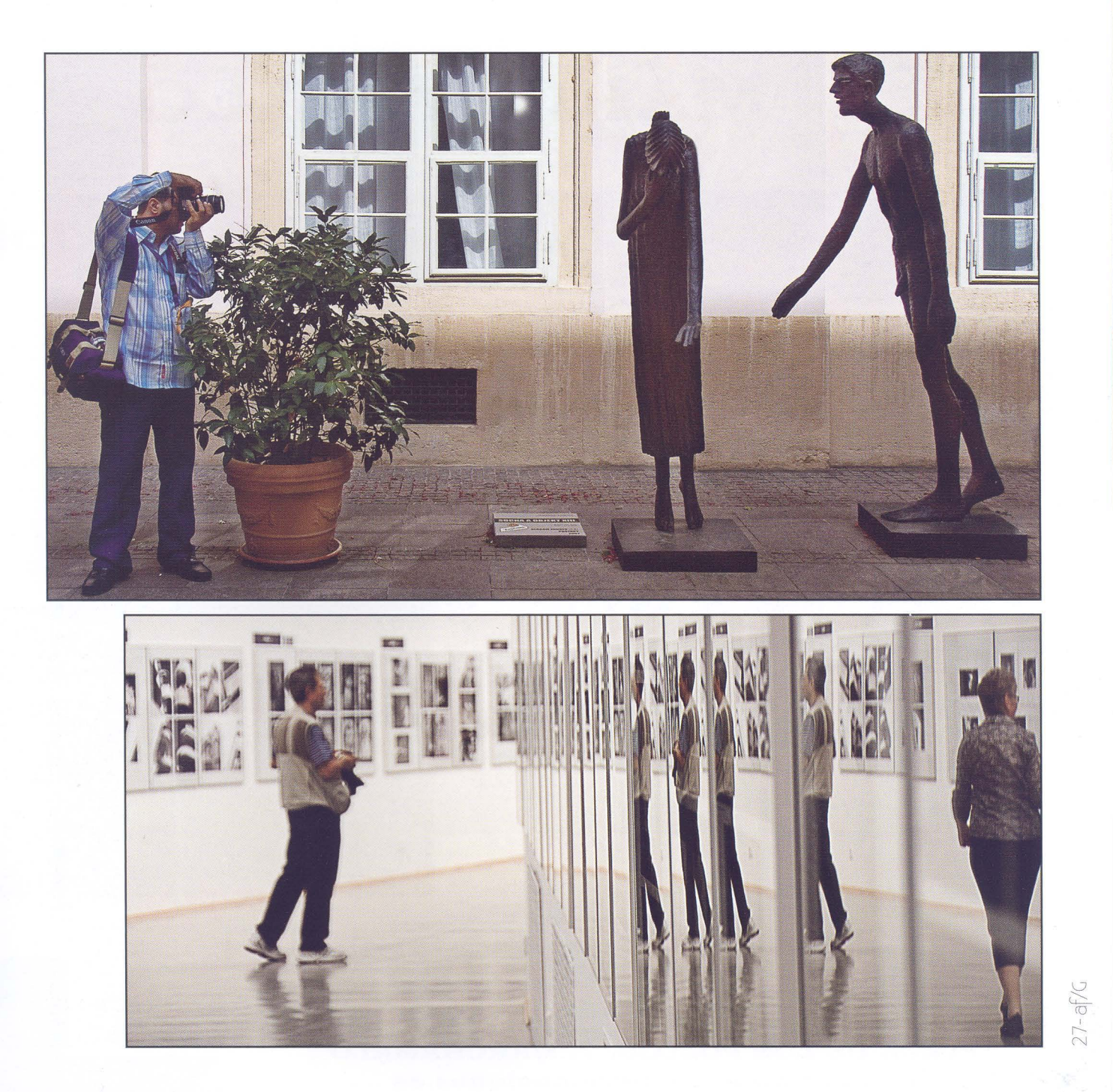

### MARCHAMALO

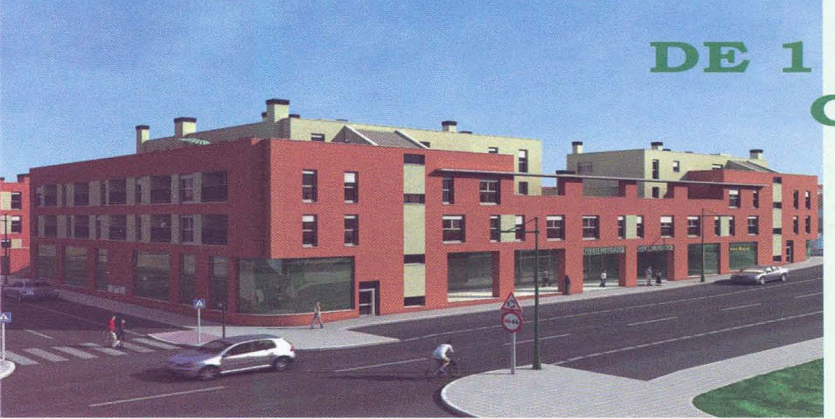

### VIVIENDAS DE 1 A 4 DORMITORIOS CON GARAJE Y TRASTERO

DESDE

### 87.000€

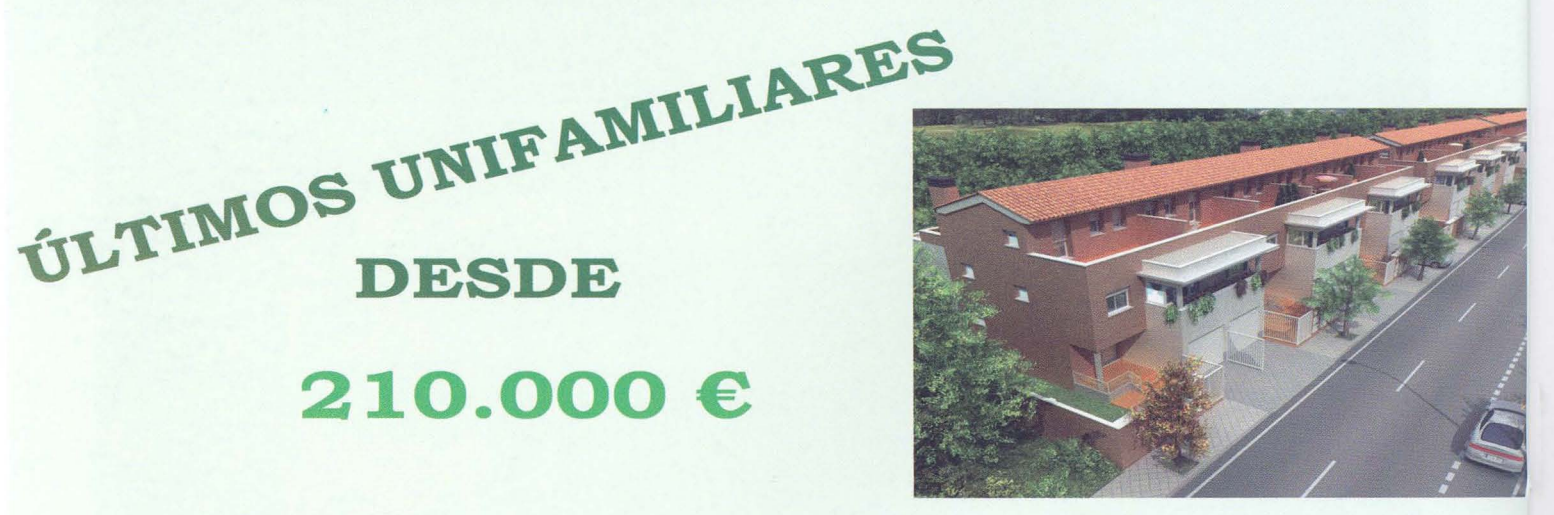

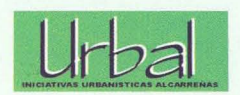

### 949 32 50 09

PLAZA DE LOS POLLOS, 7. MARCHAMALO comercial2@urbal-promociones.es

**210.000 €** 

**DESDE** 

### Concursos Sociales-

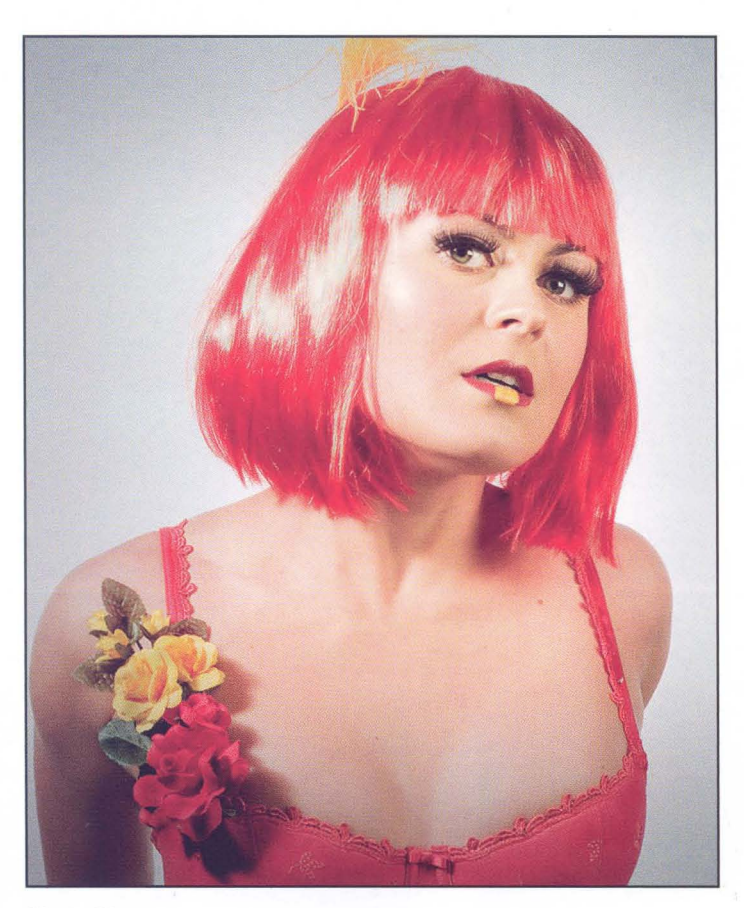

Mayte Diaz

 $\sum\limits_{i=1}^{N}$ v

Paúl Rojas

 $29 - af / 1$ 

 $\lceil$ 

La clasificación final tras nueve meses de concurso queda como sigue.

- (54,34 Puntos) Enrique Mata 1º
- (54,23 Puntos) Juan Ramón Velasco 2° Soledad Bias (51,52 Puntos)
	- -
- (42,37 Puntos) Juan Carlos Santacana 5° Plácido del Amo (46,08 Puntos)

- **MONOCROMO COLOR**<br> **s**) Enrique Mata 1<sup>°</sup> Enrique Mata (53,13 Puntos)
	-
- (45,56 Puntos) Santiago Bernal 3° Juan Ramón Velasco (49,46 Puntos)
	- (44,37 Puntos) Soledad Bias 4° Mariam Useros (46,99 Puntos)
		-

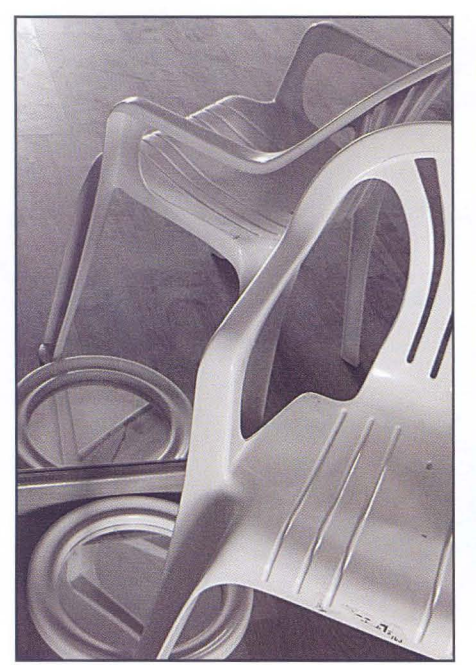

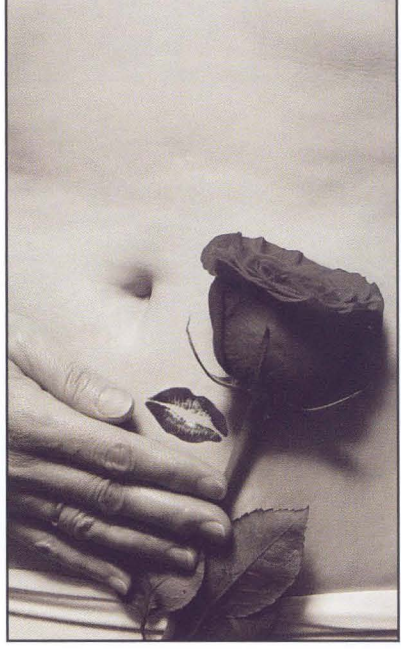

Juan Carlos Santacana Mirian Martínez

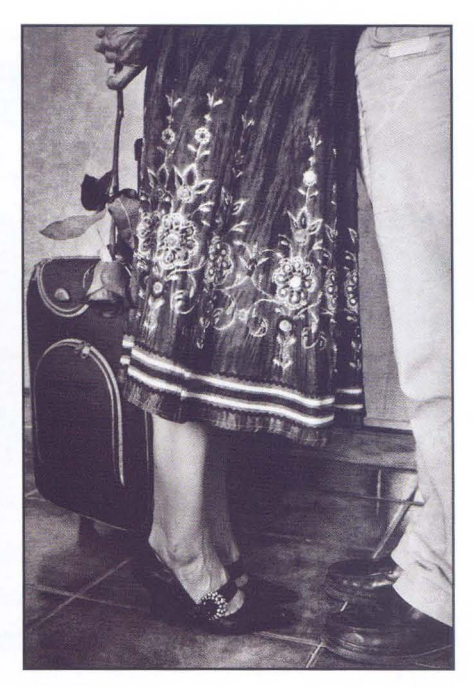

Soledad BIas

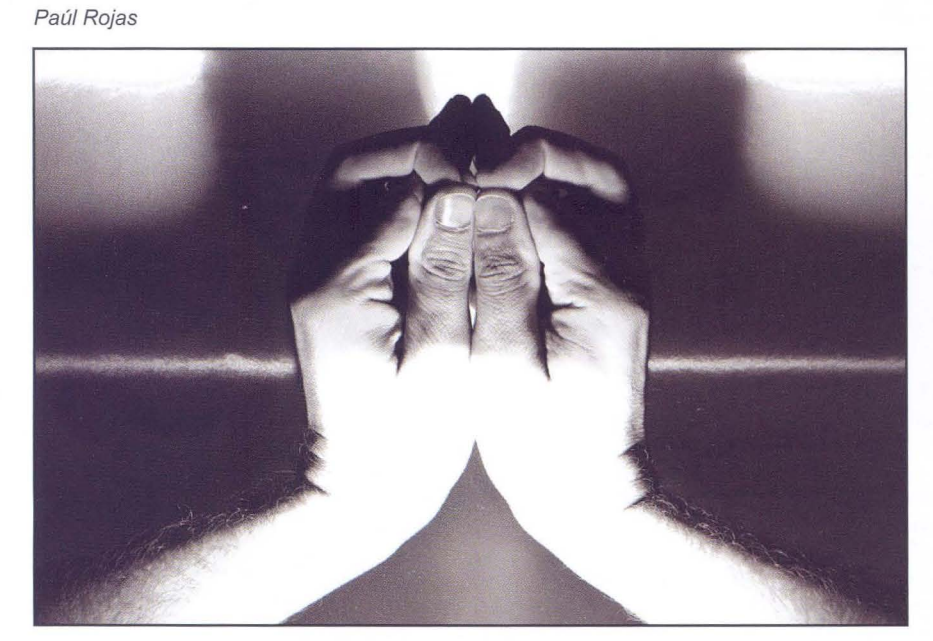

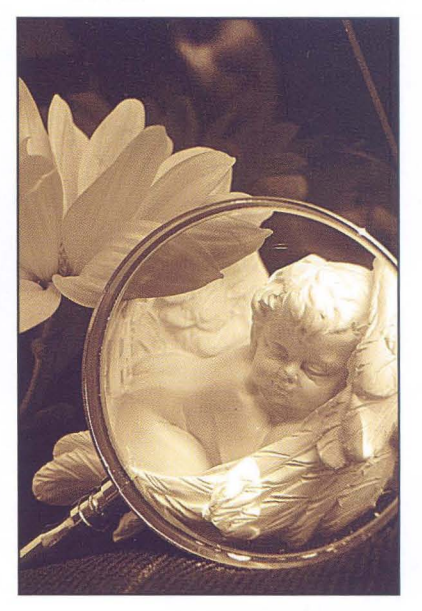

Biblioteca Virtual de Castilla-La Mancha. Agrupación fotográfica de Guadalajara. 9/2009.

Soledad BIas

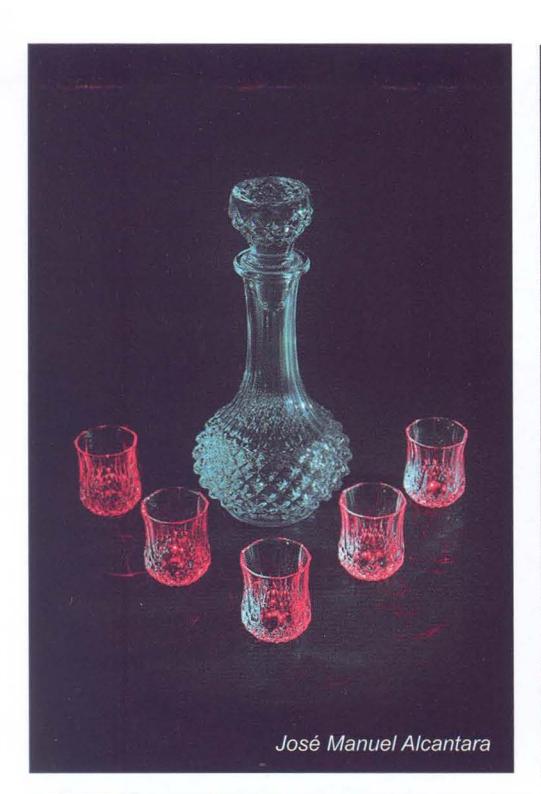

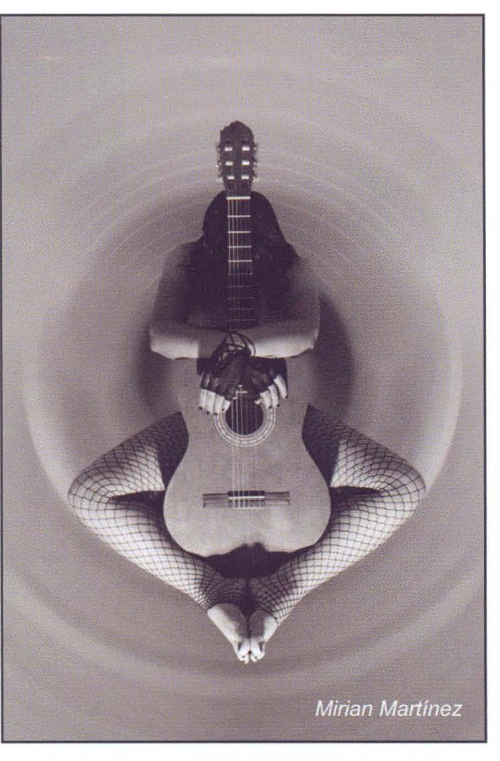

Las bases, temas y el calendario de los Concursos Sociales ya estan enviados por correo durante el verano. Si no los habéis recibido, o queréis más, podéis solicitarlos en el local o descargarlos de nuestra página web www. afgu.org en la sección de descargas.

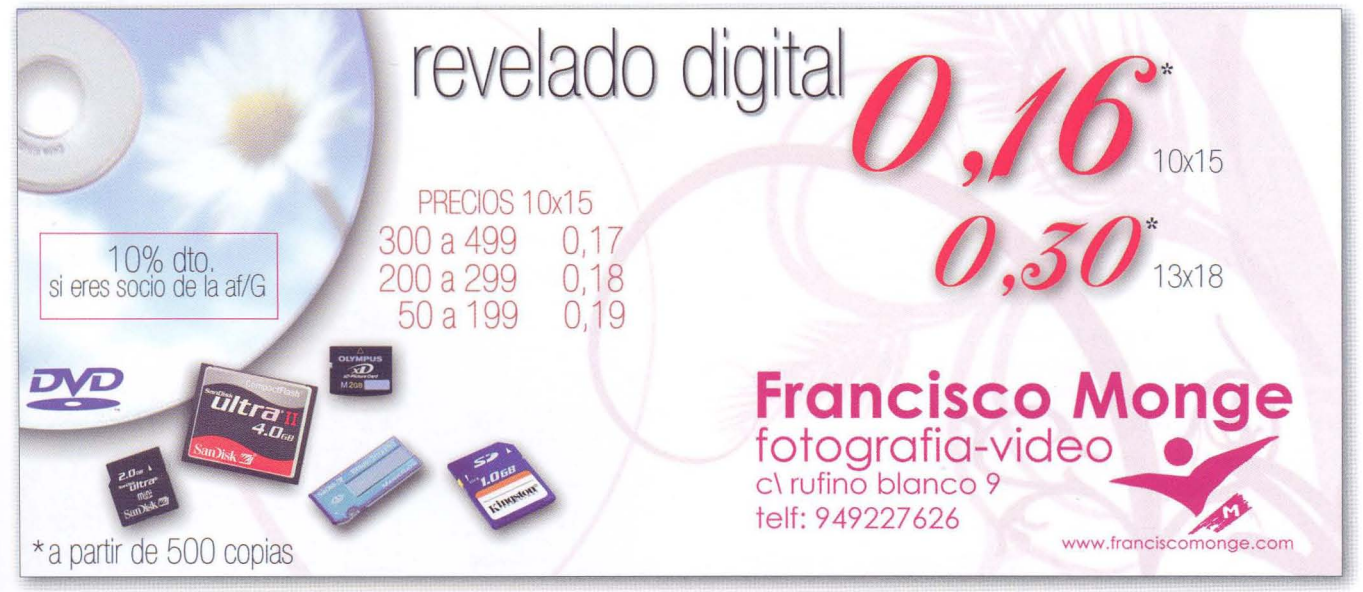

### Pinceladas

### **LAS VERDADES ABSOLUTAS**

No es infrecuente oír frases como "Vaya fallo el del jurado ... " o "Como se les ha podido ocurrir dar ese premio?" por no mencionar lo de "Vaya mier.. de fotografías..." u otras lindezas por el estilo.

Es, por desgracia, de condición humana el creerse en posesión de la Verdad Absoluta. Aquella verdad de la que somos depositarios y que nos otorga el derecho a afirmar categóricamente "esto es bueno y lo otro es malo". **El** derecho a lapidar sin compasión el trabajo del otro sin pararse a considerar si realmente, aunque sea en una pequeña fracción podemos estar equivocados.

A alguien le escuché hace tiempo que "el dinero es el cáncer de la Fotografía". Bien... pues no estoy de acuerdo. El cáncer, no sólo de la fotografía si no de cualquier arte, son las Verdades Absolutas. Estas verdades inamovibles e incuestionables según su depositario, son las que cercenan, si no se saben aislar en la medida adecuada, la capacidad creativa no sólo del depositario en cuestión, si no del autor que ha sido calificado en virtud de esa Verdad.

No hay nada más enriquecedor que ver, apreciar y tratar de entender la obra de otros autores tratando de empatizar con su punto de vista sobre la fotografía. No cabe duda de que no todos los autores se rigen por los mismos criterios estéticos ni de pensamiento. Tampoco cabe duda de que unos nos agradarán más y otros menos. Lo difícil es esforzarse por comprender, o por respetar incluso lo que no nos gusta.

Si hay algo en lo que empiezo a estar de acuerdo con determinadas tendencias de la fotografía actual es en esa "mente abierta", esa búsqueda permanente de ese "algo más", manteniéndose, incluso, muchas veces al margen de los criterios estéticos para centrarse en ese "más".

En resumen... sentemos menos cátedras y aprendamos más del trabajo de los demás. De TODOS los demás.

> Alberto Pérez Veiga http://albertopveiga.blogspot.com

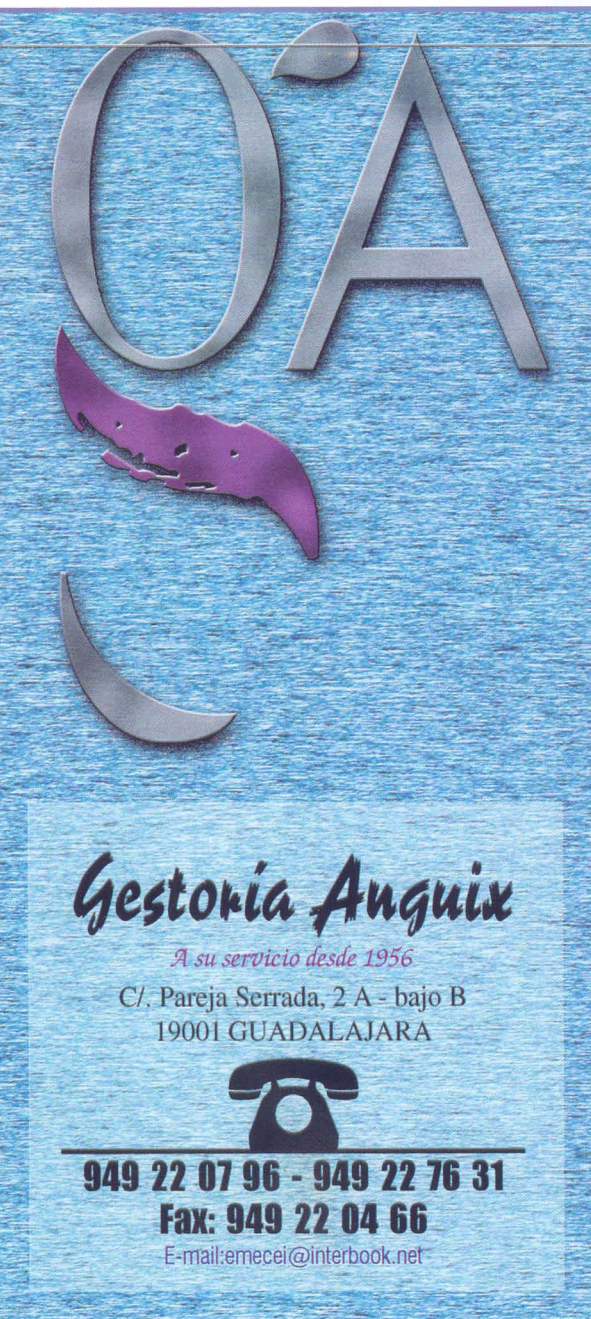

## -Sala de Exposiciones-

### **EXPOSICiÓN DE FERIAS**

Después de la consulta realizada por la junta directiva en el mes de mayo y junio a nuestros socios, se decidió realizar una reunión con aquellos que habían planteado su interés en participar en una exposición colectiva. En total han sido 28 socios/fotografías, que la comisión de exposición, después de diversas reuniones decidió aprobar para exponer en el mes de septiembre, y dentro de la programación de ferias y fiestas de Guadalajara.

La exposición, de temática libre, presenta 28 fotografías de un tamaño de 70 x 100 cm., en papel Lambda Fuji Mate, montado sobre aluminio, se inaugurará el jueves 10 de septiembre a las 18,30 horas en la Sala Azul del Palacio del Infantado. La exposición se podrá visitar hasta el día 4 de octubre inclusive, en el horario habitual del Museo de Guadalajara. Al final ha quedado una magnífica exposición muy recomendable de ver y disfrutar. Os esperamos.

Otra exposición en la que hemos colaborado y que también estará dentro de la programación de las Ferias y Fiestas es la exposición sobre una selección de las obras premiadas en los Concursos de Fotografía de las Ferias y Fiestas de los últimos 18 años, en los que ha estado organizando la af/G, así como una colección de fotografias antigüas de la ciudad.

La exposición estará ubicada en el Centro de El Corte Inglés de Guadalajara, en la segunda planta -dentro de la tienda-. La inauguración será también el día 10 de septiembre a las 21 h., Y se podrá visitar hasta el 26 de septiembre en horario comercial (de 10 a 22 h excepto domingos y festivos).

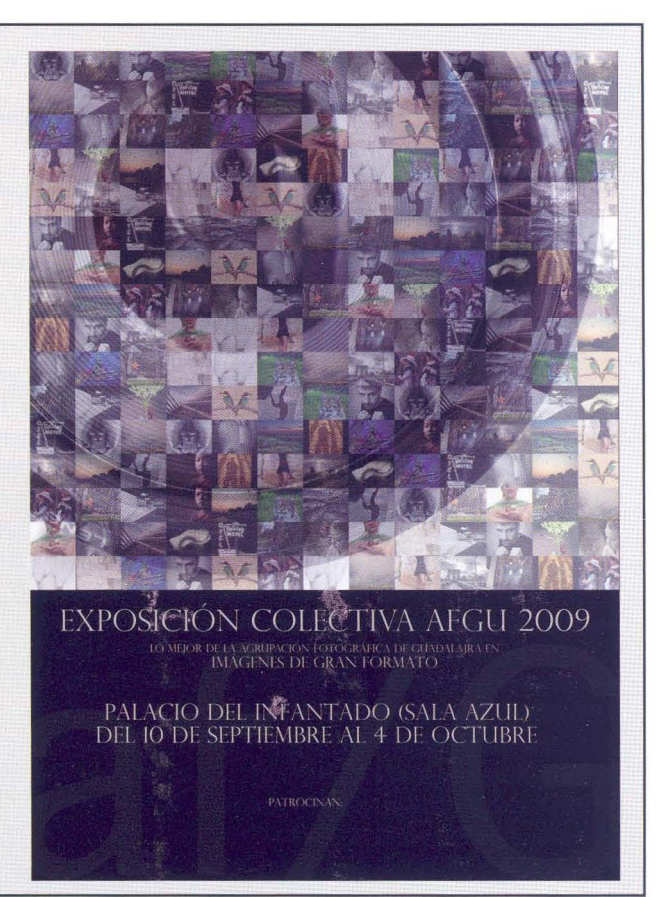

- Del 10 de septiembre al 4 de octubre exposición colectiva de la AGRUPACiÓN FOTOGRÁFICA DE GUADALAJARA. Sala Azul del Palacio del Infantado. Horario: Del 10 al15 de septiembre: de 10 a 14 h. A partir del 16 de septiembre: de martes a sábados 10 a 14 h. Y 16:15 a 19 h. Domingos de 10:30 a 14 h. Lunes, cerrado.

- Del 10 al 26 de septiembre exposición colectiva "Ayer y Hoy"

Centro de El Corte Inglés de Guadalajara, en la segunda planta -dentro de la tienda-.

La inauguración será también el día 10 de septiembre a las 21 h., Y se podrá visitar hasta el 26 de septiembre en horario comercial (de 10 a 22 h excepto domingos y festivos).

- Del 1 al 23 de octubre, exposición del ganador de la 53<sup>ª</sup> edición del Concurso Nacional de Fotografía Abeja de Oro, D. Julián Negredo Sánchez. Sala del CEFIHGU.

- Del 30 de octubre al 13 de noviembre, exposición de las obras premiadas y seleccionadas del 54 Concurso Nacional de Fotografía Abeja de Oro. Sala del CEFIHGU.

- Del 2 al 16 de noviembre, exposición colectiva "Momentos del Maratón", donde se pueden ver esos "otros momentos" que los socios y colaboradores de la AF/G realizaron durante el transcurso del Maratón de Cuentos el pasado mes de junio en nuestra Ciudad.

Sala de Exposiciones de la Biblioteca Pública de Guadalajara (2ª planta).

- Del 30 de noviembre al 11 de diciembre, exposición de las obras premiadas y seleccionadas del Concurso Provincial de Fotografía Memorial Luis Solano Montesinos. Sala del CEFIHGU.

- Del 16 de diciembre al 10 de enero de 2009, exposición de las obras premiadas y seleccionadas del Concurso de Fotografías de Ferias y Fiestas Guadalajara 2009. Teatro Buero Vallejo. Horario de lunes a viernes de 19 a 21 horas (excepto festivos y días de función).

La Sala del CEFIHGU CI Atienza, 4 (Centro San José). Tiene el siguiente horario de visitas: de lunes a viernes de 9 a 14,30 h. excepto festivos. Martes también de 16,30 a 20 h., miércoles *y* viernes también de 19 a 21 h.

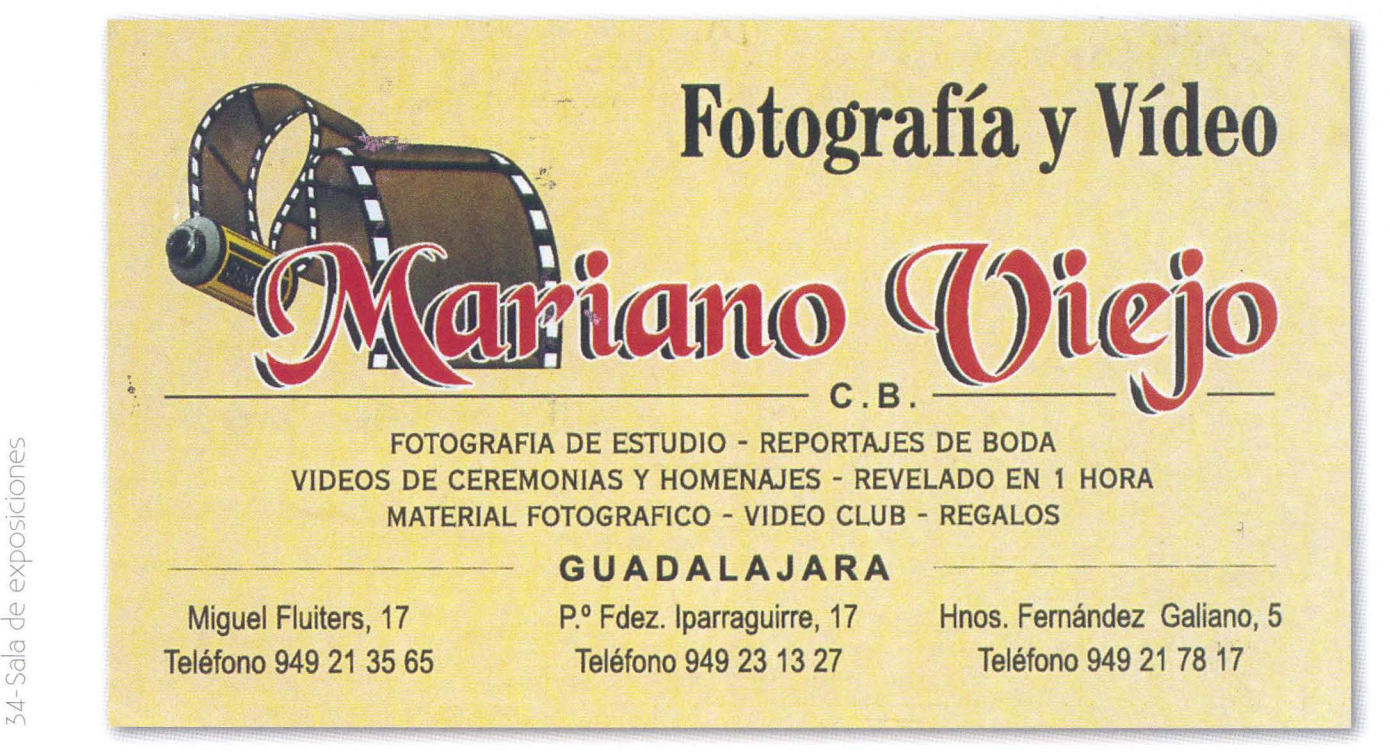

# Técnica fotográfica

### **Ajuste de color en modo LAS**

#### **Introducción**

Hace diez años hice un reportaje sobre las bodegas de Horche. Utilicé diapositivas FUJI, seguramente la VEL-VIA, una cámara NIKON F70 y muy poca experiencia.

El reportaje se convirtió en un libro.

Recientemente he tenido que recuperar alguna de esas diapositivas para una conmemoración, así que escaneé las que necesitaba y me puse a visualizarlas y compararlas con la versión impresa en el libro. Quería mejorar la impresión del libro (cosa no muy difícil de conseguir), utilicé los ajustes de corrección de color en RGB y en LAB, dependiendo de la fotografía. Para este artículo he seleccionado una de las fotografías que ajusté en LAB porque creo que en muchas ocasiones es más eficaz uti**Nota:** Este artículo no pretende ser un taller de Photoshop, el lector debe saber como utilizar los comandos a los que se hace referencia en el.

lizar este modo de color.

En el número de esta revista correspondiente al mes de septiembre de 2008 escribí un artículo explicando los conceptos básicos del modo de color LAB. También podéis leer el mismo artículo en la página: www.gelimages.es.

#### **Modo LAS**

Haré aquí un breve recordatorio de los fundamentos del modo LAB.

Es un espacio de color independiente del dispositivo compuesto por tres canales, dos de color y uno de luminosidad. Los canales de color se denominan a y *b.* El ca

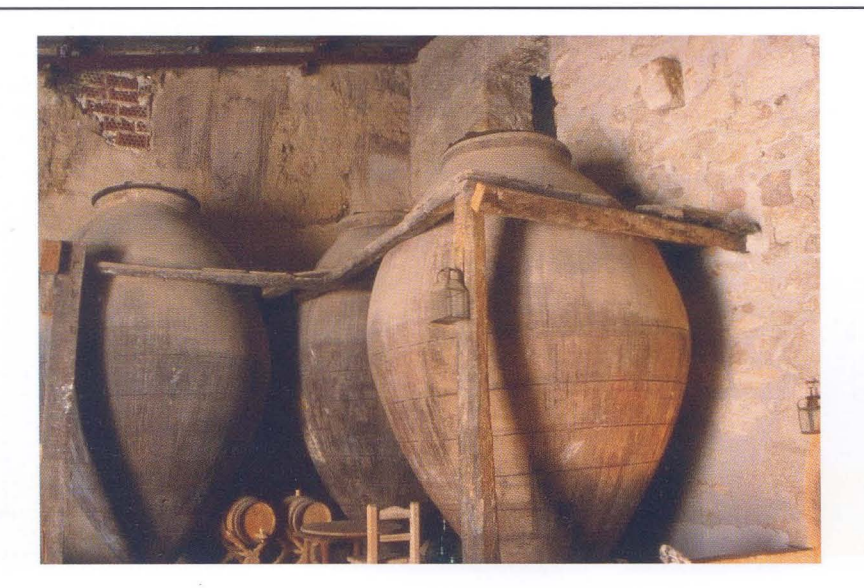

La fotografía es el escaneado de la diapositiva original.

La dominante magenta es el resultado de la iluminación de la bodega, un foco halógeno a la derecha fuera de la toma modifica los tonos demasiado.

En la mayoría de las bodegas la luz es artificial y muy pobre generalmente. En el caso de la fotografía hay una puerta abierta a la calle a la izquierda, y una luz halógena a la derecha.

El resultado era una combinación de luz complicada para una diapositiva calibrada a luz día.

nal a cubre la gama de colores del verde al rojo y el *b* del azul al amarillo. El canal de luminosidad no tiene nada de información sobre el color, sin embargo contiene todo el detalle y los valores tonales de luminancia de la imagen, lo que hace a este canal muy útil a la hora de hacer ajustes y correcciones sin que se vea afectado el color.

La representación numérica de los canales no es igual para los tres, los dos de color se representan en 256 valores que van desde el -128 al 127 siendo el cero el valor para el cual no hay color. Los valores negativos indican colores fríos, verdes para el canal a y azules para el *b*  y los valores positivos colores cálidos, magentas para el canal a y amarillos para el canal *b.* 

El canal de luminancia toma los valores de O a 100 correspondientes al negro y blanco respectivamente .

Más allá de la percepción que podamos tener del color ante una fotografía, en el modo LAB es muy fácil ver hacia donde 'cae' el color de una zona cualquiera utilizando las herramientas de análisis de color de cualquier aplicación de procesado de imágenes. En el caso de usar Photoshop, la paleta 'Información' es imprescindible para estas cuestiones .

### **La paleta 'Información' y la interpretación de**

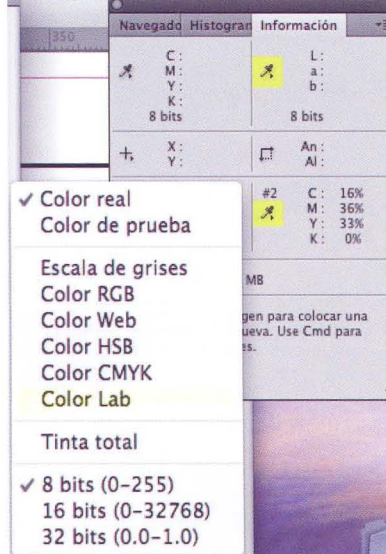

#### **los colores**

La paleta 'Información' presenta por defecto los valores del color real en la primera casilla y los RGB en la segunda. Para cambiar los valores de la medida hay que hacer 'clic' con el ratón sobre el icono del cuentagotas, se despliega entonces un menú

con las opciones posibles. En nuestro caso elegimos la opción de medida en modo LAB.

Se debe tener en cuenta que para ver los valores del color de un punto cualquiera, no es necesario que la imagen la hayamos convertido al espacio de color de la medida. Por ejemplo, en una imagen RGB podemos medir las zonas de color con la paleta 'Información' en RGB, LAB, CMYK o cualquiera de las otras posibilidades que ofrece el menú desplegable.

El sistema de numeración del valor del color en LAB es más fácil de interpretar que en RGB. Comparemos los valores de un color medidos en LAB y en RGB, (57, -3, 53) Y (119, 119, 48) ¿De qué color se trata? Al final del artículo se puede ver este color y la paleta de 'Información' mostrando los valores en RGB, LAB y CMYK, es posible que debido al sistema de impresión el color no sea exactamente igual al que podrías ver en vuestro monitor. El primer grupo corresponde a LAB, con el podemos determinar que es un color de luminosidad media, ya que el canal L está en el centro de su escala, mide 57 de una escala entre el cero y el cien. Después al ver que el canal a es negativo (-3) y próximo a cero nos indica que el tono del color es verde pero con poca intensidad. Por último el canal *b* con un valor de 53 nos indica que está en la zona de los colores cálidos del canal, o sea en los amarillos y además muy alejado de los azules . Por tanto es un color verdoso amarillo en la zona media de luminancia .

El mismo argumento con los valores de RGB es más difícil de interpretar, sobre todo porque la luminancia del color está repartida de un modo desigual entre los tres canales . La igualdad de los canales rojo y verde nos puede hacer pensar en un amarillo, y la influencia del azul hacer que el amarillo sea verdoso, pero también puede parecer que hay algún tono azul y no es así. Tampoco está muy claro el nivel de luminancia.

#### **Análisis de la imagen**

Uno de los problemas para ajustar el color de una imagen es que no tengamos ninguna referencia de grises; una buena

La imagen de la izquierda es una captura de pantalla de Photoshop CS4 que muestra la paleta "Información" y los valores de color de la posición del cursor y de la herramienta "Muestra de Color". Para cambiar el modo de la lectura hay que hacer 'c/ic' sobre el icono del cuentagotas y seleccionar el modo deseado en el menu desplegable.

práctica cuando se hace una serie con iluminación complicada y prevemos que el balance de blancos puede ser erróneo, es hacer una toma a una tarjeta gris medio con la misma iluminación que a la serie. No es el caso de la fotografía con la que vamos a trabajar, así es que debemos fijarnos en los detalles de la escena para encontrar alguna zona que sepamos que es gris o que conozcamos con bastante fidelidad su valor. Es más práctico y más fácil buscar zonas de blanco o negro, más que los grises intermedios. Por supuesto ayuda mucho conocer y recordar como vimos la escena. '

La fotografía de la primera página es la que voy a corregir; es evidente la dominante magenta de toda la escena, debida a la iluminación artificial de la bodega, que domina sobre la poca luz natural que entra por la puerta situada en la zona inferior derecha. Moviéndonos por cualquier parte de la imagen con el ratón vemos en la paleta 'Información' la predominancia del magenta rojo.

En las imágenes al pie de esta página se muestran ampliadas las tres zonas que he elegido para hacer los ajustes. La imagen de la izquierda es el punto de medida #1 , debería ser bastante gris. La imagen del centro, el punto #2, está en una mancha de yeso por lo que debería ser bastante blanco. Por último la imagen a la derecha de la anterior, el punto #3, está en una zona de sombras profundas.

Vemos en la paleta 'Información' que para los puntos #1 y #2 los canales a y *b* tienen valores positivos lo que confirma el tono rojizo que invade la imagen; la elección del punto #2 como blanco es válida porque su valor de luminancia, canal L, es muy alto mide 75 y la del punto #1 como gris medio también porque su canal L vale 43.

En cuanto al punto #3, es el que indica menos influencia de la mala iluminación, porque el -1 del canal *b* nos indica que hay algo de azul en la sombra, lo que es normal debido a la poca luz natural que llega a la escena. El canal a sin embargo indica que las sombras también tienen un tono cálido.

Una vez hecho el análisis de la fotografía y decidido que los puntos de medida son válidos se procede al ajuste del color de la imagen.

El análisis no solo ha sido subjetivo observando la fotografía, sino que ha sido empírico. Si no se tiene práctica no conviene fiarse mucho de lo que vemos porque hay muchos parámetros que pueden engañar nuestra percepción del color: mala calibración del monitor, luz exterior no usual, reflejos, perfil de la imagen o incluso el estado de ánimo.

Aunque debo decir que en muchas ocasiones es mejor dejarse guiar por el 'sentimiento' o la sensación que nos transmite la imagen antes que del valor frío medido por una herramienta, en este caso para explicar las posibilidades del ajuste en el espacio LAB haré caso solamente de las medidas que obtenga con la paleta 'Información'.

Estas imágenes muestran ampliadas las zonas en las que he situado los puntos de medida. La primera en una zona gris, la segunda en el yeso que debería ser bastante blanco y la tercera en una zona de sombra profunda.

Comparar el valor que deberían tener con el real que muestra la paleta 'Información'

![](_page_36_Picture_11.jpeg)

![](_page_36_Picture_12.jpeg)

![](_page_36_Picture_13.jpeg)

![](_page_36_Picture_274.jpeg)

#### **Ajuste del color de la imagen**

Por supuesto la imagen debe estar en modo LAB (Imagen > Modo> LAB). Se crea una capa de ajuste 'Curvas' y todo el trabajo que se describe a continuación se hará sobre los canales L, a y b de las curvas. El primer paso es darle más viveza a toda la imagen, para ello hay que girar las curvas de los canales a y *b* hacia la izquierda manteniendo la línea recta y el punto central fijo. Como hay una dominante de color magenta muy clara, en la curva del canal a desplazamos ligeramente el punto central a la derecha. iMuy importante!, como en casi todos los ajustes en Photoshop, estos han de ser muy leves al principio, en el modo LAB especialmente, ya que pequeños cambios en los ajustes pueden producir grandes cambios en el resultado final.

Una vez que hemos bajado un poco la dominante magenta empezamos a ajustar localmente los tonos basándonos en los puntos que hemos elegido con el medidor de color. La paleta de 'Información' debe estar siempre presente, ya que hay que ir comprobando los valores de los canales según se van modificando los puntos en las curvas.

Nos situamos en el canal a de 'Curvas' y sobre la imagen llevamos el cursor del ratón encima del punto de muestra #2, el situado en el yeso blanco arriba a la izquierda. Para trasladar el punto actual de la imagen a las curvas hay que usar la herramienta 'Cuentagotas' y pulsar 'Ctrl' en Windows o 'Comando' en Mac. Si se desplaza aunque sea ligeramente el punto en las curvas, veremos que toda la curva se modifica con lo cual se producen cambios en toda la imagen, para evitarlo, antes de empezar se colocan puntos sobre la curva

![](_page_37_Figure_4.jpeg)

![](_page_37_Figure_5.jpeg)

![](_page_37_Figure_6.jpeg)

que van a anclarla y así solo se modificarán las zonas que coincidan con los valores que hemos elegido. En la imagen superior de esta página podemos ver el punto en negro correspondiente a la muestra de color #2 y los demás puntos blancos para anclar la curva.

Observar como el canal L no cambia nunca mientras modificamos los valores de las curvas a o b. En la página siguiente las imágenes muestran los ajustes de los dos canales basándonos en la muestra de color #2, pero evidentemente también han cambiado los valores de las otras muestras. El valor que más se ha descompensado es el de la muestra de

color #3 correspondiente a las sombras profundas. Corres For defects **Carries (For defects** enterprise realizados hasta ahora, las som-**12** CALIFORIALIST DRIVERS TRANSVILLED DRIVERS NEGLACIÓN CONTRACTOR CONTRACTOR DRIVERS CANALLED DRIVERS CANALLED DRIVERS CANALLED DRIVERS CANALLED DRIVERS CANALLED DRIVERS OF DRIVERS CANALLED DRIVERS CANALLED DRIVERS OF DR (-4 y -5) por lo que se puede presumir que hay una

> Las imágenes de la izquierda muestran los canales a y b de la herramienta 'Curvas' sin ninguna modificación. Observar como casi toda la información del espectro de color de los canales está hacia la zona de la derecha en los dos. Las bandas de color, debajo y a la izquierda de la cuadrícula de las curvas, las he puesto en estas imágenes para hacer más fácil la visualización de los valores de los canales. En las siguientes imágenes de la herramienta 'Curvas' solo aparecerá la captura de la pantalla original.

![](_page_38_Figure_0.jpeg)

Los ajustes realizados con el punto correspondiente a la mjuestra de color #2 hacen que los valores de las sombras profundas (muestra #3) tengan un valor verdoso azulado. La influencia en los ajustes de unos tonos sobre otros hace que se deban ir corriegiendo mediante reajustes los valores de las curvas.

39-

componente verdosa que no debería estar. Puede que haya una componente azulada, ya que las sombras de luz natural suelen tener este color pero no el verde.

Hay que reajustar las curvas en funcíón de la otras muestras, para ello marcamos los puntos sobre las curvas y hacemos los ajuste como se hizo con la muestra anterior. Es posible que al tratarse de muestras de color con valores muy próximos los puntos se superpongan unos a otros en la curva.

Realmente cuando yo hago este tipo de ajustes voy modificando los puntos en las curvas de los dos canales y reajustando sobre la marcha fijándome en los valores que van tomando todas las muestras y en el aspecto de la imagen. Por tanto yo no considero imprescindible llevar un orden en cuanto a los ajustes en función de las muestras porque todos se ven afectados. Lo que si es importante es actuar en las curvas sobre las zonas que corresponden a las muestras de color que he seleccionado.

Las imágenes de las capturas de pantalla de la parte inferior muestran el resultado final de las curvas. He añadido el ajuste del canal L al cual le he aumentado un poco el contraste. Por último también he añadido un poco de enfoque a la imagen final.

En la página siguiente está la fotografía con el resultado final de los ajustes realizados para escribir este artículo, podéis compararlo con la de la primera página. Si la impresión no ha modificado mucho los colores, apreciaréis la diferencia.

![](_page_38_Figure_8.jpeg)

![](_page_39_Picture_0.jpeg)

Resultado final después de realizar los ajustes descritos en este artículo. La fotografía original sin ajustar, según como aparece al principio del artículo, la podéis descargar en la sección 'Artículos' desde la página web: www.gelimages.es

Fotográfica 40-Técnica

![](_page_39_Figure_3.jpeg)

Color utilizado en la descripción de la interpretación de colores basados en LAB o en RGB y la paleta 'Información'

Tomás M. Bogónez www.gelimages.es

## -Tirando de archivo

### **Fotografías y fotografos:1961**

Ésta página, que a unos les ilusiona y a otros les descubre otras épocas fotográficas; página que con tanto acierto inició Aurora; ahora, seguro que por estar tan unido a esta época y a estos concursos sociales, el "Presi", - me la ha encargado a mí, seguro que para que me entretenga y no olvide -. Me gusta, agradecido.

Hoy quiero empezar con uno de los fotógrafos que en la primera época de la Agrupación fue referente para los que empezábamos a beber el veneno de esta afición. Jesús Molina Gonzalo, era en el que había que fijarse en sus fotografías, casi siempre creaciones, con sello de originalidad, en las que siempre primaba más el concepto que la pulcritud de los temas.

Molina, siempre se nos mostró a través de sus fotografías con el intimismo y veracidad total de su persona, siempre supo construir una fotografía diferente. Entre catálogos y mi memoria, tengo in mente muchas de las fotografías de nuestro querido y recordado amigo Jesús Molina.

Hoy comento la fotografía que se reproduce en estas páginas, imagen que presentó en los sociales del mes de marzo

 $11 - af/C$ 

![](_page_40_Picture_7.jpeg)

del 61 con el tema invierno. La fotografia no tiene firma, para mi no importa, lleva su proyección personal, con su ojo selectivo, su marchamo es, inequívoco; si repasamos las reproducciones en los álbumes de aquellos años, sus fotografias nos hablan del mismo autor, composiciones sugerentes, sin muchos comentarios técnicos, pero si contemplar la realidad de su interpretación de los conceptos fotográficos. En esta ocasión, la figura humana y su medio de transporte, están integrados en el húmedo y frío paisaje urbano.

Me adentro un poco más en este álbum, sigo con el año 1961, y encuentro el retrato del "pelegrino", retrato que en su día fue muy comentado por el autor Gregorio Lirón Pinilla. Era un enamorado de su "obra", a todo el mundo se la enseñaba y se la comentaba, fuera aficionado a la fotografía o no.

La fotografía seleccionada y también reproducida en este Boletín, desarrolla los conceptos y técnicas en las que Gregorio Lirón trabajó durante los años que permaneció en la Agrupación, desde la fundación hasta cerca de los 70, más o menos.

En aquella época fue un fascinante retrato de un mendigo que se afincó en Guadalajara algún tiempo (seguramente que fue un posado) en donde la representación gráfica está llena de sentido y precisión, siendo el espectador, un juego de percepción poética y entendimiento.

Muchos miembros de la Agrupación retrataron al "pelegrino", pero ninguno consiguió lo que consiguió el Sr. Lirón, que su "obra" la viera Guadalajara entera. Naturalmente en los sociales de agosto de 1961, con el tema retrato, quedó el primero .. .faltaría más.

![](_page_41_Picture_5.jpeg)

de archivo 42 - Tirando **e**   $\sqrt{ }$ **e (** 

![](_page_42_Picture_1.jpeg)

Desde que empecé en la fotografía siempre he tenido claro que lo que realmente me gustaba era fotografiar personas. Los sentimientos, las expresiones, el trato humano es algo básico en mi vida y que me inspiran para realizar fotos.

-Porfolio-

¿Y por qué los retratos frente a los paisajes, los "macro" o cualquier otra disciplina?. Pues porque frente a estras otras disciplinas, no carentes de dificultad, el retrato transmite, con toda la fuerza posible, las emociones humanas.

Esta pequeña muestra es, además de una bonita colección de bellas miradas, una colección de historias, sentimientos y emociones plasmadas en el sensor de mi cámara.

 $\mathcal{F}$ 

*É* 

图

![](_page_43_Picture_0.jpeg)

44-Porfolio

![](_page_44_Picture_0.jpeg)

 $45 - af/G$ 

![](_page_45_Picture_0.jpeg)

![](_page_46_Picture_0.jpeg)

 $47 - af/G$ 

## Biblioteca

![](_page_47_Picture_1.jpeg)

En esta sección siempre bien surtida de novedades en cuanto a libros relacionados con la fotografia bien de técnica, bien de fotógrafos, hoy queremos cambiar de "tercio" y nombrar un libro no de fotografía, sino de literatura de un autor muy conocido como es Arturo Pérez Reverte, y que viene como anillo al dedo en esta sección porque su tema principal es la fotografía.

El título del mismo es **"El pintor de batallas"** un libro muy duro porque narra la historia de una guerra, y como todas, de sufrimiento de vi-

das humanas.

Os lo recomiendo porque como digo el tema principal es la fotografía y el protagonista un fotógrafo-reportero de guerra.

Toda la obra gira sobre la historia del protagonista (fotógrafo) y la trascendencia que en su vida tiene una fotografía que realizó en un camino cualquiera, de una batalla cualquiera, con un soldado cualquiera y que a este soldado el simple hecho de una imagen robada le dio un giro de 360° en su vida y cómo este hecho afectó doblemente también al propio fotógrafo mucho tiempo después.

A menudo nos preguntamos si una foto será tan relevante para el que la contempla como para el que hace el disparo, si pasará a la historia, o si se olvidará, o simplemente lo hacemos como un hecho trivial al que no damos ni la más mínima importancia.

Pero en esta obra te das cuenta de muchas cosas relacionadas con el simple gesto de pulsar el disparador de una cámara fotográfica que quizás no habías pensado nunca o quizá si...

Es otra manera de ver las responsabilidades que conlleva un acto al que estamos tan acostumbrados como es el hecho de hacer una fotografía.

### **Últimos libros adquiridos y/o donados:**

Lección de fotografía de Stephen Shore, de Ediciones Phaidon

El Fotógrafo en la Naturaleza de José B. Ruiz de JdJ Editores y Fine Art Editions

Exposición de Chris Weston, ediciones Blume

Cómo funcionan las cámaras digitales de ron White, Ediciones Anaya

De la colección Photobolsillo los libros de Alberto García-Alix y David Jiménez

Memoria Fotográfica de Jirueque y Zaorejas, cualquier tiempo pasado, ambos del programa Los legados de la tierra de la Junta de Comunidades.

Gloria Márquez

![](_page_47_Picture_18.jpeg)

**b** 

## puntes de historia-

### **AÑO 1962**

Será en este año cuando tome forma definitiva, por fin, el ansiado laboratorio, se estructure el trabajo de la junta directiva y se adhieran los socios de la agrupación, no sin polémica, al Hogar del Productor.

La puesta en marcha del laboratorio lleva consigo una serie de tareas: el nombramiento del responsable, su organización, la dotación de material. Para ello la Junta Directiva nombra un vocal cuya misión primordial es hacerse cargo de la terminación y puesta en marcha del mismo. Se propone como vocal a Antonio Márquez, el cual es aprobado por unanimidad. En cuanto al reglamento se establecen provisionalmente una serie de normas. El reglamento recoge el precio de alquiler de los armarios, 100 Pts, el del propio laboratorio según dias y horas (de 8 de la mañana a 7 de la tarde 1 peseta hora. De 7 de la tarde en adelante 3 Pts. hora. Domingos y festivos, durante todo el día 3 Pts. hora.); así como la propiedad del material a emplear que será de los usuarios. Respecto a la dotación de material se hace constar en acta la donación de material para el laboratorio (ampliadora, cubetas y marginador) de 3 socios. Este material se cede para uso indefinido y siempre que el laboratorio este en plena actividad, ya que en caso contrario esta cesión quedará cancelada, pasando dicho material de nuevo a sus propietarios.

Durante este período se busca una mayor eficacia en la actividad de la Junta Directiva y así se reorganiza el trabajo en diferentes vocalías y se nombra sus responsables: boletín, Relaciones públicas, Excursiones, Exposiciones y concursos. Se aprueba por unanimidad el inventario de la Agrupación con fecha 1 de enero. Se pone en marcha un plan de actividades para el presente año y se acuerda atender preferentemente y apoyar decididamente hasta su consecución las siguientes actividades con preferencia de enumeración: Exposición Nacional de Octubre, Exposición Provincial de Mayo, Concursillos mensuales, Exposición 35 mm de carácter provincial o social, Exposición Casa de Guadalajara, Reanudación de exposiciones circulantes, Ciclo de conferencias, Campaña de excursiones.

Sobre la celebración de las juntas se aprueba por unanimidad que se celebren el primer miércoles de cada mes y en caso de se festivo el próximo día hábil; sin previo aviso a ningún directivo, considerándose por tanto enterados de ello, esto es para no perder el tiempo en convocatorias.

Un asunto discutido fue la adhesión al Hogar del Productor. En un primer momento el Presidente plantea en la Junta General la conveniencia de adherirse al Hogar de Educación y Descanso exponiendo sus razones, siendo por tanto todo socio de la Agrupación, socio del Hogar. Es pospuesta la decisión a una nueva Junta con ese único punto a tratar. En ella el Presidente expone las ventajas e inconvenientes de la integración o no. Entre las ventajas encontramos el poder disponer libremente del local, la buena disposición del Hogar del Productor de construir un laboratorio, la posibilidad de adquirir un proyector de cine. Entre los inconvenientes se encuentra que el nuevo régimen interno del Hogar del Productor puede ocasionar el fin del disfrute de las instalaciones.

Con un punto de vista diferente y opuesto a la incorporación el Sr. López Palacios hace saber que él había llevado acabo gestiones para la consecución de un local y laboratorio. Aunque preguntado por el ofrecimiento dejó sin aclarar de forma terminante dicho ofrecimiento. El pase al Hogar fue aprobado previa votación y se hizo efectivo el 1 de julio.

Los concursos que se desarrollan en la Agrupación siguen su curso y se ponen en marcha algunos nuevos. Los concursillos mensuales perfilan sus bases y la forma de votación . Las obras presentadas deben de ser inéditas, no perdiendo tal carácter por este hecho. El sistema de fallo por votación, mediante puntos de 1 a 10 (idea 5, técnica 3 y composición 2) entre los propios concursantes presentes.

En lo que respecta al VII Concurso Nacional destacan las pretensiones de la firma Perutz de emplear todo el material negativo de su marca para este concurso; llegándose al acuerdo de otorgar un premio de 3000 Pts. en metálico para la mejor fotografía clasificada y obtenida con material Perutz, sin que sea esto condición indispensable en el concurso.

Una consecuencia de la incorporación al Hogar del Productor se manifiesta en las bases del VI Concurso Aniversario ya que podrán ser expositores, todos los aficionados residentes en Guadalajara y su provincia, que pertenezcan a la Obra Sindical de Educación y Descanso y se hallen al corriente de pago.

Este año se acuerda la suscripción a los semanarios Nueva Alcarria y Flores y Abejas, para estar al corriente de lo que ocurre en la provincia y como forma de corresponder al apoyo dado por los mismos. Fernando Rincón Castaño

 $\Xi$ 

1- D.. W *en* 

**OCTUBRE** 

Lunes 5 \* 20 h.

Comienza el curso de Iniciación a la Fotografía a cargo de Pedro San Andrés. Todos los lunes hasta finales de diciembre de 20 h a 21..30 h.

Viernes 9 \* 21 h. Último día del plazo para apuntarse a la Cena-Celebración Concurso Nacional ABEJA DE ORO

Viernes 9 \* 21 h. Fin plazo admisión Concurso Nacional ABEJA DE ORO

Sábado 17 \* 17 h. Fallo del 54 Concurso Nacional ABEJA DE ORO Patio Central BIBLIOTECA PÚBLICA

> Sábado 17 \* 22 h. Cena-Celebración ABEJA DE ORO

> > Viernes 23 \* 20 h. Social Color "Tierra"

Sábado 23 \* 21 h Último día para visitar la exposición del Ganador de la 53 Edición del Concurso Nacional

Abeja de Oro JULIÁN NEGREDO SÁNCHEZ

Del 23 al 24 XXIV Congreso de la Confederación Española de Fotografía Lugar: Andorra

Miércoles 28 \* 21 h Último día para inscribirse a la Excursión del Parque Natural del Hayedo de la Tejera Negra que se realizará el sábado 31 de octubre

Jueves29 \* 17h.

Curso de Fotografía Analógica para niños a cargo de Francisco López. Todos los jueves hasta el 19 de Noviembre de 17 h. a 19 h.

Jueves 29 \* 19 h.

Curso de Fotografía Analógica a cargo de Francisco López. Todos los jueves hasta el 3 de Diciembre de 19 h. a 21 h.

![](_page_49_Picture_305.jpeg)

Viernes 2 \* 20:00 h Social Monocromo "Principio"

Del 1 al 27

**OCTUBRE** 

Días 3 Y 4 \* 10 h. Taller de FOTOGRAFíA DE VIAJES: EL ESTILO Y LA MIRADA a cargo de TINO SORIANO.

Domingo 4 \* 21 h. Último día para visitar la Exposición Colectiva "Agrupación Fotográfica de Guadalajara"

50-Agenda

L

![](_page_50_Picture_269.jpeg)

Agrupación Fotográfica de G U A D A L A J A R A

 $51 - 0^{6}/6$ 

La A.F.G. no se hace responsable ni se identifica con las opiniones que sus colaboradores expresan a través de 105 trabajos *y* artículos publicados. Prohibido reproducir total o parcialmente el contenido deesta publicación sin el permiso de la Agrupación.

Biblioteca Virtual de Castilla-La Mancha. Agrupación fotográfica de Guadalajara. 9/2009.

 $\overline{\bullet}$ 

![](_page_51_Picture_0.jpeg)

### Mira ... y verás.

La belleza está ahí fuera, a un paso de tus ojos. Está en la calle. Está en algunos edificios. Está en lo que Alvargómez construye para ti. Estamos cerca. Llámanos.

![](_page_51_Picture_3.jpeg)

JOOM LENS EF 28-135mm 7.13.50

C/ Montemar, 1 • 19001 GUADALAJARA • Telf.: 949 24 70 92 • Fax: 949 24 73 08 comercial@proyectoalvargomez.com • www.alvargomez.com Biblioteca Virtual de Castilla-La Mancha. Agrupación fotográfica de Guadalajara. 9/2009.